# **UFRRJ**

# INSTITUTO DE CIÊNCIAS EXATAS PROGRAMA DE PÓS-GRADUAÇÃO EM MODELAGEM MATEMÁTICA E **COMPUTACIONAL**

DISSERTAÇÃO

# **DUALIDADE NA OTIMIZAÇÃO AGRÍCOLA**

**Pedro Marcio Ferreira**

Seropédica, 2020

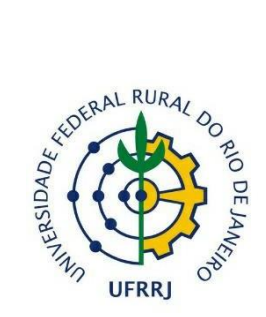

# **UNIVERSIDADE FEDERAL RURAL DO RIO DE JANEIRO INSTITUTO DE CIÊNCIAS EXATAS PROGRAMA DE PÓS-GRADUAÇÃO EM MODELAGEM MATEMÁTICA E COMPUTACIONAL**

# **DUALIDADE NA OTIMIZAÇÃO AGRÍCOLA**

# PEDRO MARCIO FERREIRA

Sob a Orientação do Professor **Angel Ramon Sanchez Delgado**

> Dissertação submetida como requisito parcial para obtenção do grau de **Mestre em Ciências**, no Curso de Pós-Graduação em Modelagem Matemática e Computacional, Área Concentração em Modelagem Matemática e Computacional.

Seropédica, RJ/2020

Universidade Federal Rural do Rio de Janeiro Biblioteca Central / Seção de Processamento Técnico

> Ficha catalográfica elaborada com os dados fornecidos pelo(a) autor(a)

Ferreira, Pedro Marcio, 1993-Dualidade na otimização agrícola / Pedro Marcio<br>Ferreira. - Rio de Janeiro, 2020.<br>57 f.: il. F383d Orientador: Angel Ramon Sanchez Delgado. Dissertação (Mestrado). -- Universidade Federal Rural<br>do Rio de Janeiro, PPGMMC, 2020. 1. Otimização agrícola. 2. Dualidade. 3. Método harreira logarítmica . 4. Receita líquida. 5.<br>programação quadrática. I. Delgado, Angel Ramon<br>Sanchez, 1956-, orient. II Universidade Federal Rural<br>do Rio de Janeiro. PPGMMC III. Título.

# UNIVERSIDADE FEDERAL RURAL DO RIO DE JANEIRO INSTITUTO DE CIÊNCIAS EXATAS PROGRAMA DE PÓS-GRADUAÇÃO EM MODELAGEM MATEMÁTICA E COMPUTACIONAL

# PEDRO MARCIO FERREIRA

Dissertação submetida como requisito parcial para obtenção do grau de Mestre em Ciências, no Curso de Pós-Graduação em Modelagem Matemática e Computacional, área de Concentração em Modelagem Matemática e Computacional.

Prof. Angel Ramon Sanchez Delgado (Dr.) – PPGMMC – UFRRJ (Orientador)

Prof. Rogerio Gomes De Lima Tostas (Dr.) – SEEDUC – RJ

Prof. Carlos Andrés Reyna Vera-Tudela (Dr.) – PPGMMC – UFRRJ

#### **AGRADECIMENTOS**

Primeiramente agradeço a Deus, por me dar força e capacidade para alcançar esse objetivo. Aos meus pais, irmã e avó, que sempre me apoiaram e incentivaram nessa caminhada, à Gabriela, que foi uma das minhas maiores incentivadoras a começar o mestrado e a persistir nele. A família em geral, que sempre acreditou em mim e me deu força, aos colegas de trabalho que trabalharam mais do que lhes cabia para cobrir minhas ausências e a todos os amigos que me ajudaram de maneiras diferentes, porém com sua importância. Agradeço muito ao meu Orientador Angel, que me ajudou imensamente nesse trabalho me ensinou muito e me fez crescer como profissional e como ser humano, Ao professor Sérgio, que também me ajudou muito nesse período, aos amigos do Programa que sempre estiveram presentes para ajudar, Especialmente aos amigos Ana, Daiana, Fabiano, Juliana e Júlio, que além de contribuírem com a troca de conhecimento, compartilharam os momentos difíceis ao meu lado. E também a todos os professores do programa porsua dedicação em nos passar o conhecimento da melhor maneira possível. Muito obrigado a todos.

"O presente trabalho foi realizado com apoio da Coordenação de Aperfeiçoamento de Pessoal de Nível Superior - Brasil (CAPES) - Código de Financiamento 001"

### **DEDICATÓRIA**

Dedico este trabalho aos meus pais, Gilvan e Sonia, minha irmã, Fernanda, e minha avó Odete.

#### **RESUMO**

FERREIRA, Pedro Marcio. **Dualidade na Otimização Agrícola.** 2020. 57p. Dissertação (Mestre em Ciência em Modelagem Matemática e Computacional). Instituto de Ciências Exatas, Universidade Federal Rural do Rio de Janeiro, Seropédica, RJ, 2020.

Na otimização das decisões agrícolas temos que escolher entre as diferentes políticas de produção a mais eficiente, em relação às metas e condições de viabilidade. As decisões baseadas no julgamento e na intuição podem ser satisfatórias quando o número de fatores do problema é limitado e suas relações são claras. Mas em situações onde esse número cresce é necessária a utilização de modelos matemáticos que representem ou simulem condições reais. Um dos principais problemas que ocorrem na agricultura é a baixa eficiência com que são utilizados os recursos disponíveis. A distribuição irregular de recursos e a escassez de capital justificam a utilização de técnicas da programação matemática que permitem aumentar os lucros. Em perímetros onde várias culturas com diferentes sistemas de manejo entram em competição por existir limitação de água, terra e fertilizantes, uma maneira de escolher a área de cultivo, lâmina de água e/ou dose de nitrogênio ótima no conjunto de soluções viáveis, é o uso de técnicas que auxiliem as tomadas de decisões, a programação linear (PL) e a programação quadrática (PQ), têm-se mostrado como bons instrumentos para a alocação ótima desses recursos. A PL e a PQ são, sem dúvida, apropriadas para a solução de problemas complexos que não podem ser resolvidos satisfatoriamente com técnicas analíticas convencionais (CARVALHO et al., 2000; BAIO et al., 2004; FRIZZONE et al., 2005; OJIMA et al., 2006; CARVALHO et al., 2009; DELGADO et al., 2010). Nos últimos anos a PL e a PQ tem sido utilizadas em diversas áreas da ciência. Em função dos avanços computacionais, cada vez mais se tem buscado utilizar ferramentas que procuram maximizar lucros e minimizar custos, tornando a otimização agrícola uma área de pesquisa bastante atraente. Como a maior parte dos problemas gerados é cada vez maior e de resolução complexa, então devem ser procurados procedimentos eficientes para resolvê-los, e a "dualidade" se apresenta como uma ferramenta efetiva para tal finalidade. Dualidade é a propriedade ou caráter do que é duplo, do que é dual, ou que contém em si duas naturezas, duas substâncias ou dois princípios. A teoria de dualidade se baseia em associar ao problema original (primal) um outro problema, chamado dual, que sob certas condições (e num certo sentido) é equivalente ao primal e que, às vezes, é mais fácil de resolver. Na programação matemática, as relações de dualidade mais fortes são obtidas quando o problema primal é de maximização côncava. Mas mesmo em casos bem gerais (até de otimização combinatória), a dualidade pode ser muito útil, tanto para as questões teóricas quanto para as técnicas computacionais. Nesta dissertação se tratam três problemas importantes na otimização agrícola. No primeiro, interessa a seleção de culturas agrícolas e meses de plantio que proporcionem a maximização da produção e a maximização da receita líquida do agricultor (problema primal), como também a determinação dos preços dos insumos (água e terra irrigável), de modo a fornecer a oferta mínima para que se aceite um acréscimo deles (problema dual). No segundo problema, dado um conjunto de lotes e suas soluções ótimas de produção, fazemos o que chamamos de 'inverso de otimização" para conseguirmos os coeficientes que faltam na função objetivo. Finalmente no terceiro problema, tratamos a dualidade de problemas de programação quadrática com recursos (lâmina de água e dose de nitrogênio) limitados e associados à maximização da produção e a maximização da receita líquida respectivamente.

**Palavras-chave**: otimização agrícola, dualidade, produção, receita líquida, programação linear, programação quadrática, método barreira logarítmica

#### **ABSTRACT**

FERREIRA, Pedro Marcio. **Duality in Agricultural Optimization**. 2020. 57p. Dissertation (Master in Science in Mathematical and Computational Modeling). Institute of Exact Sciences, Federal Rural University of Rio de Janeiro, Seropédica, RJ, 2020.

In the optimization of agricultural decisions, we have to choose between the different production policies the most efficient, in relation to the goals and conditions of viability. Decisions based on judgment and intuition can be satisfactory when the number of problem factors is limited and their relationships are clear. But in situations where this number grows, it is necessary to use mathematical models that represent or simulate real conditions. One of the main problems that occur in agriculture is the low efficiency with which the available resources are used. Irregular distribution of resources and capital shortages justify the use of mathematical programming techniques to increase profits. In perimeters where several crops with different management systems compete because there is water, land and fertilizer limitation, one way to choose the area of cultivation, water blade and / or optimal nitrogen dose in the set of viable solutions is the use of techniques that aid decision making, and linear programming (LP) and quadratic programming (QP), have been shown as good instruments for the optimal allocation of these resources. LP and QP are undoubtedly suitable for the solution of complex problems that cannot be satisfactorily solved with conventional analytical techniques (CARVALHO et al., 2000; BAIO et al., 2004; FRIZZONE et al., 2005; (2006), which is the most widely used in the literature. In recent years LP and QP have been used in several areas of science. Due to the computational advances, more and more have tried to use tools that seek to maximize profits and minimize costs, making agricultural optimization a research area quite attractive. As most of the problems generated are increasingly complex, then efficient procedures must be sought to solve them, and "duality" is an effective tool for this purpose. Duality is the property or character of what is dual, of what is dual, or which contains within itself two natures, two substances, or two principles. The theory of duality is based on associating with the original (primal) problem another problem, called dual, which under certain conditions (and in a certain sense) is equivalent to the primal one and which is sometimes easier to solve. In mathematical programming, the strongest duality relations are obtained when the primal problem is of concave maximization. But even in very general cases (even combinatorial optimization), duality can be very useful, both for theoretical questions and for computational techniques. This dissertation deals with three important problems in agricultural optimization. In the first one, the selection of agricultural crops and months of planting that maximize the production and the maximization of the net income of the farmer (primal problem), as well as the determination of the prices of the inputs (water and irrigable land) in order to provide the minimum supply to accept an addition of them (dual problem). In the second problem, using optimal optimality conditions, we try to estimate the optimum net agricultural revenue with current limited resources, in relation to past optimal net revenue records. Finally, in the third problem, we deal with the duality of quadratic programming problems with limited resources (water depth and nitrogen dose) associated to maximization of production and maximization of net revenue respectively.

**Keywords:** agricultural optimization, duality, production, net revenue, linear programming, quadratic programming, logarithmic barrier method.

#### **LISTA DE FIGURAS**

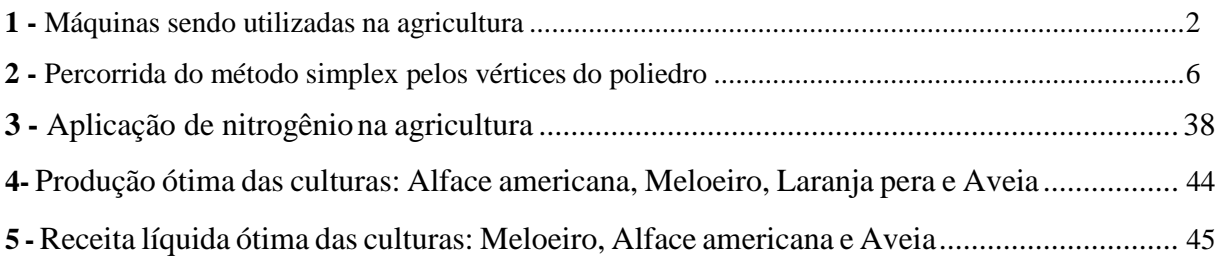

#### **LISTA DE TABELAS**

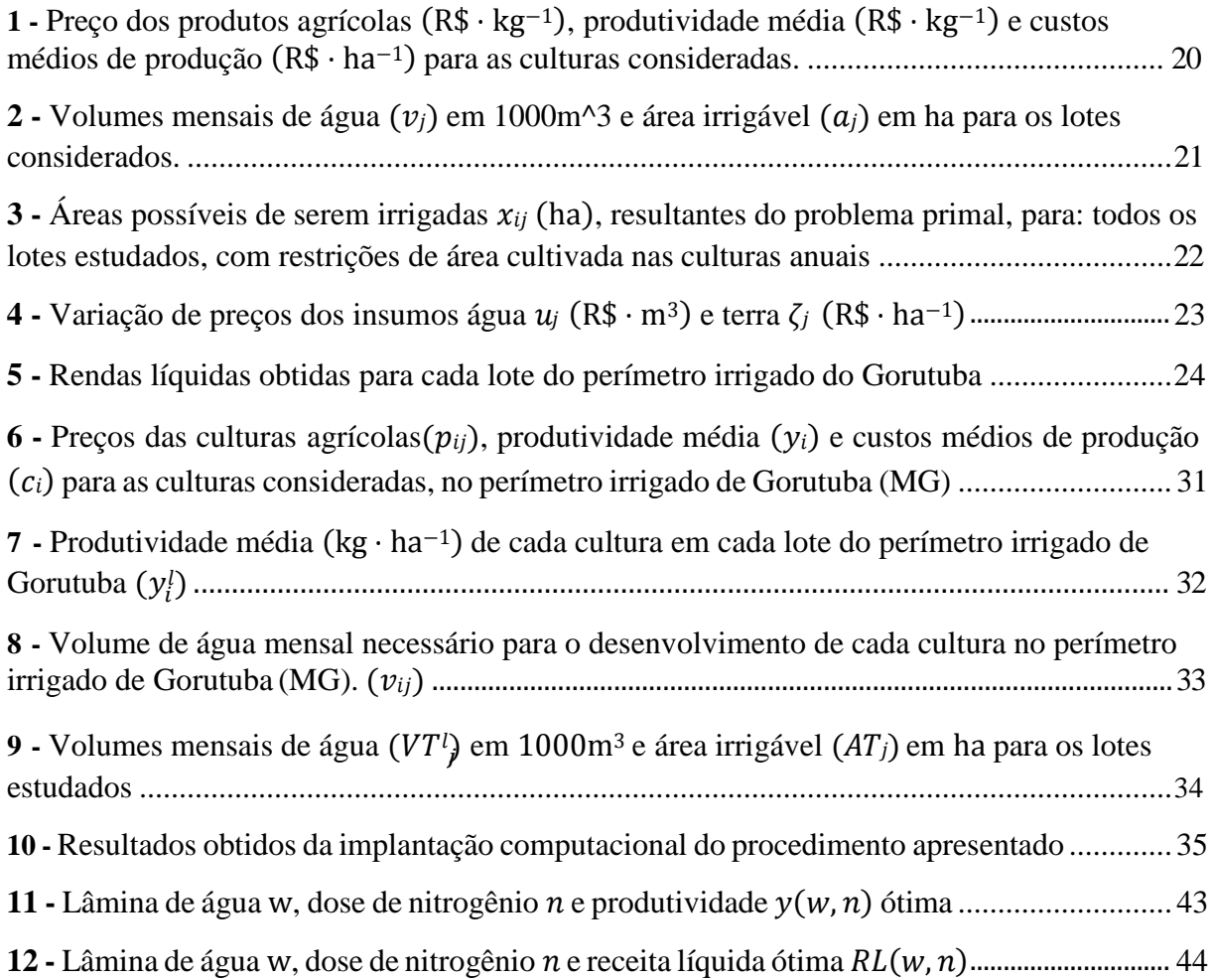

# **SUMÁRIO**

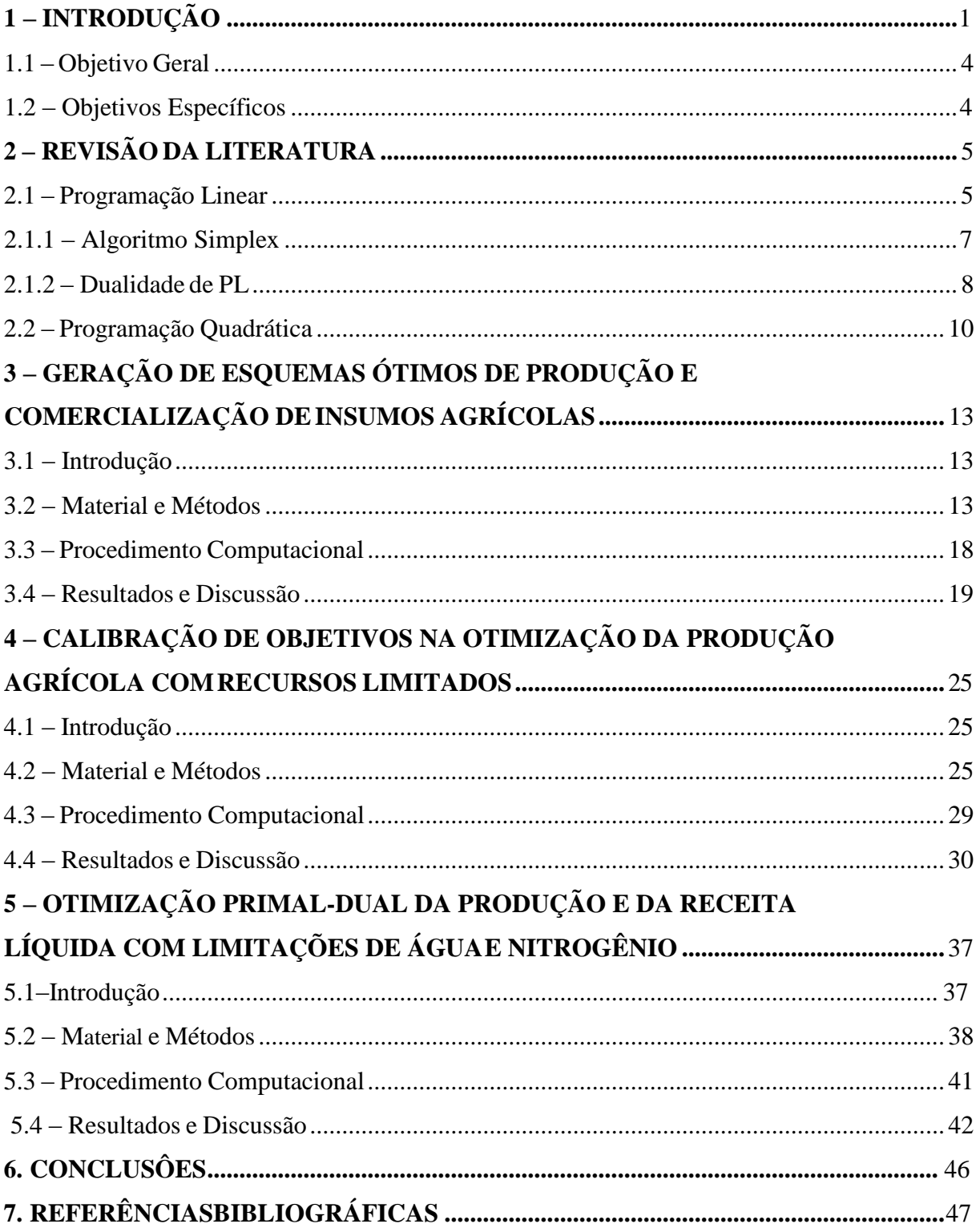

### <span id="page-9-0"></span>**1. INTRODUÇÃO**

A demanda crescente de alimentos e energia, associada à necessidade de preservação ambiental e à disponibilidade limitada de terras para a expansão da área cultivada, tem exigido da pesquisa o aprimoramento e o desenvolvimento continuado de conhecimentos e tecnologias que resultem no aumento da produtividade e na racionalização do uso de insumos, dos recursos ambientais e dos meios de produção, de forma a garantir a sustentabilidade econômica, ambiental e social da agricultura brasileira. O caminho para vencer esse desafio passa pela realização de ações integradas de pesquisa com enfoque interdisciplinar e sistêmico, buscando o desenvolvimento e o aperfeiçoamento de sistemas de produção.

Durante as duas décadas finais do século XX, o Brasil assistiu a uma brutal evolução na sua produção agrícola: em uma área praticamente igual à do início dos anos 80, a produção praticamente dobrou no final do século. Vários fatores levaram a este resultado, tais como a melhoria dos insumos utilizados (sementes, adubos, máquinas), as políticas públicas de incentivo à exportação, a diminuição da carga tributária (como, por exemplo, a redução do imposto de circulação, em 1996), a taxa de câmbio real que permitiu estabilidade de preços (a partir de 1999), o aumento da demanda dos países asiáticos, o crescimento da produtividade das lavouras e outros componentes, como a intercessão governamental junto à OMC para derrubar barreiras comerciais existentes contra produtos brasileiros em países importadores. (GUANZIROLI, et al., 2006)

Esta evolução do setor permitiu que a agricultura passasse a representar quase um terço do PIB nacional. Esta avaliação leva em conta não somente a produção campesina em si mesma, mas de toda a cadeia econômica envolvida: desde a indústria produtora dos insumos até aquela envolvida no seu beneficiamento final, transporte, etc. (GUANZIROLI, et al., 2006)

Enquanto a agricultura propriamente dita apresentou, no período de 1990 a 2001 uma

queda na oferta de empregos, o setor do agronegócio praticamente triplicou a oferta de empregos (que saltou de trezentos e setenta e dois mil para um milhão e oitenta e dois mil, no interregno). O número de empresas era, em 1994, de dezoito mil, e em 2001 saltou para quase

quarenta e sete mil. Já a relação emprego/produtividade na agricultura apresentou um crescimento expressivo, oposto à diminuição do número de trabalhadores. (GASQUES et al., 2003)

O setor agrícola brasileiro possui possibilidades de ampliar a produção existente. Para tanto, há que se considerar as áreas em que pode haver expansão da fronteira agrícola, bem como o incremento daquelas subexploradas. Fatores que limitam essa expansão vão desde o surgimento de pragas em virtude das monoculturas, problemas infra estruturais, e problemas ambientais gerados por práticas como o desmatamento, etc. (GUANZIROLI, et al., 2006)

Ao longo da história, o setor da agricultura no Brasil passou por diversos ciclos e transformações, indo desde a economia canavieira, pautada principalmente na produção de cana-de-açúcar durante o período colonial, até as recentes transformações e expansão do café e da soja. Atualmente, essas transformações ainda ocorrem, sobretudo garantindo um ritmo de sequência às transformações técnicas ocorridas a partir do século XX, como a mecanização da produção e a modernização das atividades. (PENA, et al. 2019)

A modernização da agricultura no Brasil atual está diretamente associada ao processo de industrialização ocorrido no país durante o mesmo período citado, fator que foi responsável por uma reconfiguração no espaço geográfico e na divisão territorial do Brasil. Nesse novo panorama, o avanço das indústrias, o crescimento do setor terciário e a aceleração do processo de urbanização colocaram o campo economicamente subordinado à cidade, tornando-o dependente das técnicas e produções industriais (máquinas, equipamentos, defensivos agrícolas etc.). (PENA, et al. 2019)

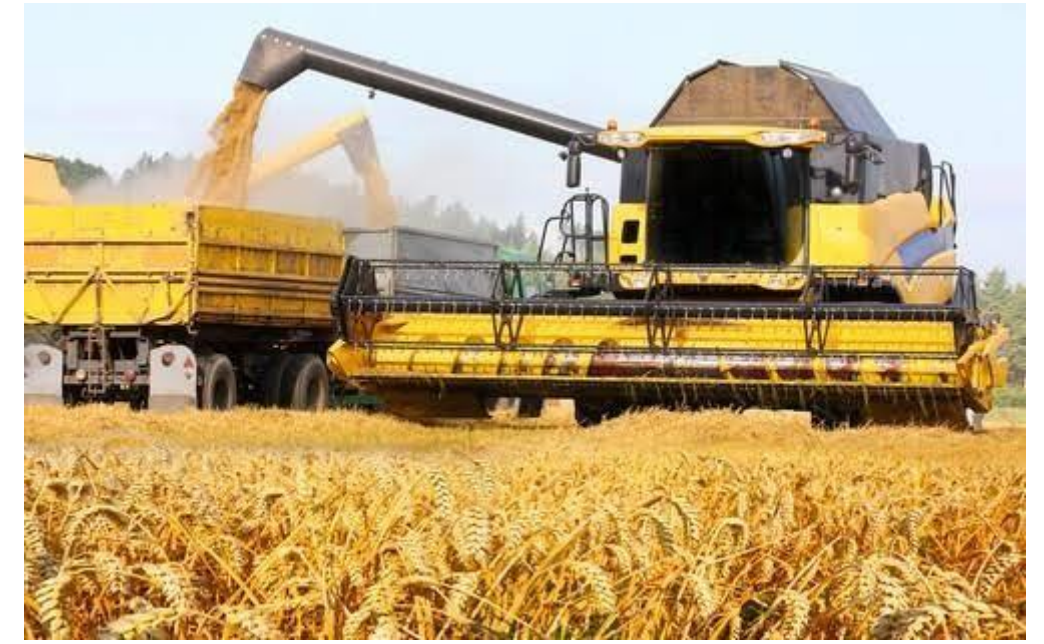

**Figura 1:** Máquinas sendo utilizadas na agricultura

FONTE: Diariodonordeste. (2018)

Podemos dizer que a principal marca da agricultura no Brasil atual – e também, por extensão, a pecuária – é a formação dos complexos agrícolas, notadamente desenvolvidos nas regiões que englobam os estados de São Paulo, Minas Gerais, Rio de Janeiro, Santa Catarina, Paraná, Rio Grande do Sul, Goiás, Mato Grosso e Mato Grosso do Sul. Nesse contexto, destacam-se a produção de soja, a carne para exportação e também a cana-de-açúcar, em razão do aumento da necessidade nacional e internacional por etanol. (PENA, et al. 2019)

Na região Sul do país, a produção agrícola é caracterizada pela ocupação histórica de grupos imigrantes europeus, pela expansão da soja voltada para a exportação nos últimos decênios e pela intensiva modernização agrícola. Essa configuração é preponderante no oeste do Paraná e de Santa Catarina, além do norte do Rio Grande do sul. Além da soja, cultivam-se também, em larga escala, o milho, a cana-de-açúcar e o algodão. Na pecuária, a maior parte da produção é a de carne de porco e de aves. (PENA, et al. 2019)

Na região Sudeste, assim como na região sul, a mecanização e produção com base em procedimentos intensivos de alta tecnologia são predominantes. Embora seja essa a região em que a agricultura se encontra mais completamente subordinada à indústria, destacam-se os altos índices de produtividade e uso do solo. Por outro lado, com a maior presença de maquinários, a geração de empregos é limitada e, quando muito, gerada nas agroindústrias. As principais

culturas cultivadas são o café, a cana-de-açúcar e a fruticultura, com ênfase para os laranjais. (PENA, et al. 2019)

Na região Nordeste, por sua vez, encontra-se uma relativa pluralidade. Na Zona da Mata, mais úmida, predomina o cultivo das plantations, presente desde tempos coloniais, com destaque novamente para a cana, voltada atualmente para a produção de álcool e também de açúcar. Nas áreas semiáridas, ressalta-se a presença da agricultura familiar e também de algumas zonas com uma produção mais mecanizada. O principal cultivo é o de frutas, como o melão, a uva, a manga e o abacaxi. Além disso, a agricultura de subsistência também possui um importante papel. (PENA, et al. 2019) Já a região Centro-Oeste é a área em que mais se expande o cultivo pela produção mecanizada, que se expande em direção à Amazônia e vem pressionando a expansão da fronteira agrícola para o norte do país. A Revolução Verde, no século passado, foi a principal responsável pela ocupação dos solos do Cerrado nessa região, pois permitiu o cultivo de diversas culturas em seus solos de elevada acidez. O principal produto é a soja, também voltada para o mercado externo.

Por fim, a região Norte é caracterizada por receber, atualmente, as principais frentes de expansão, vindas do Nordeste e do Centro-Oeste. A região do "matopiba" (Maranhão, Tocantins, Piauí e Bahia), por exemplo, é a área onde a pressão pela expansão das atividades agrárias ocorre mais intensamente, o que torna a região Norte como o futuro centro de crescimento do agronegócio brasileiro. As atividades mais praticadas nessa região ainda são de caráter extensivo e de baixa tecnologia, com ênfase na pecuária primitiva, na soja em expansão e em outros produtos, que passam a competir com o extrativismo vegetal existente. (PENA, et al. 2019)

Agora bem, a exploração de qualquer atividade agrícola que se destina à obtenção de um produto requer a utilização de insumos, que são combinados em quantidade e em qualidade por quem decide realizar a exploração, conforme o conhecimento de tecnologias disponíveis. A relação entre o processo de conversão de diversos fatores de produção (insumos) em determinado produto caracteriza uma função de produção, cuja relação insumo-produto pode ser contínua ou descontínua (AGUIAR, 2005). Vários fatores referentes ao solo, à planta e à atmosfera interagem entre si, determinando a produtividade das culturas agrícolas. Certamente existe uma relação funcional entre esses fatores e a produção das culturas, características de cada condição ambiental. A resposta das culturas à irrigação pode variar em diferentes tipos de solos, climas e também em decorrência da quantidade e da frequência de aplicação de água. O efeito da água na produção pode ainda interagir com fertilizantes e uma série de outros insumos (FRIZZONE & ANDRADE JÚNIOR, 2005).

O manejo racional dos insumos é imperativo na otimização da produção agrícola (DELGADO, al.et 2010). A avaliação econômica da produção envolve a quantificação da produtividade em resposta ao total de insumos aplicados. A água e o nitrogênio são fundamentais ao desenvolvimento das culturas, e quando são correlacionadas à produção obtida, tem-se a função de produção água-nitrogênio-cultura ou simplesmente a produção águacultura. Mas vamos iniciar comentando o problema que poderíamos chamar de problema estândar (ou canônico) da otimização agrícola, onde procura-se selecionar as culturas e os meses de plantio em um perímetro irrigado que proporcionem a maximização da receita líquida e a melhor utilização dos recursos disponíveis.

Para a modelagem matemática e computacional deste problema, são necessários dados tais como: preços no mercado das culturas consideradas, produtividade média de cada cultura, custos médios de cada cultura, volume de água mensal que cada cultura precisa, volume total de água disponível em cada mês do ano e área total irrigável mensalmente. Pode-se notar que estas informações formam um volume grande de dados, muitas vezes difícil de ser levantados e que além disso, precisam de ferramentas de outras áreas da matemática, tais como métodos de regressão da estatística (ver CARVALHO al. et, 2000, FRIZZONE al. et, 2005).

Outro problema que será discutido nesta dissertação é o chamado problema de calibração ou "inverso de otimização". Nele, dado um programa linear (PL) associado à produção agrícola com insumos (água e terra) limitados, completamente especificado, exceto os coeficientes da função objetivo, e um conjunto de soluções ótimas de problemas de PL associados à produção de um conjunto de lotes de plantio em um perímetro irrigado, nessa dissertação apresenta-se um procedimento computacional para determinar os valores dos coeficientes da função objetivo que não foram fornecidos, de tal forma que as condições de otimalidade sejam satisfeitas pelo conjunto de soluções ótimas dos lotes. O nome de inverso, deve-se a que, neste caso, procurase determinar os coeficientes da função objetivo do modelo, ao invés da solução ótima do problema.

Por último, o terceiro problema de otimização agrícola que será tratado nesta dissertação é a maximização da produção e receita líquida com limitações dos insumos: água e nitrogênio. Em geral, o problema é encontrar uma solução ótima da combinação insumo-produto, que maximize a produção e a receita líquida separadamente, sujeito às restrições de recursos (ou insumos) pré-fixadas e a uma estrutura de custos e preços dada. Considerando que no ambiente dos agronegócios e das tomadas de decisões, se faz importante conhecer quantitativamente a máxima produção e máxima receita líquida que gera uma determinada cultura no caso em que esses insumos são limitados, nesta dissertação, apresenta-se uma metodologia primal-dual baseada no método barreira logarítmica para resolver ambos problemas.

#### <span id="page-12-0"></span>**1.1 Objetivo Geral**

Utilizar a técnica da dualidade de programação linear e programação quadrática para otimizar a produção e receita agrícola com recursos limitados.

#### <span id="page-12-1"></span>**1.2 Objetivos Específicos**

- Modelar matematicamente problemas agrícolas de produção e receita líquida através da programação linear e quadrática.
- Desenvolver procedimentos computacionais baseados na dualidade que permitam a resolução de cada problema aqui apresentado.
- Implementar cada procedimento computacional utilizando MATLAB.
- Verificar a eficácia de cada procedimento em comparação com registros conhecidos na literatura.

#### **2. REVISÃO DE LITERATURA**

#### **2.1. Programação Linear (PL)**

Matematicamente, o termo otimização (programação matemática) é referido a problemas em que se busca minimizar ou maximizar uma função através da escolha sistemática dos valores de variáveis reais ou inteiras dentro de um conjunto viável. Na otimização das decisões temos que escolher entre as diferentes políticas de produção a mais eficiente, em relação às metas e condições de viabilidade. As decisões baseadas no julgamento e na intuição podem ser satisfatórias quando o número de fatores do problema é limitado e suas relações são claras. Mas em situações onde esse número cresce é necessária a utilização de modelos matemáticos que representem ou simulem condições reais.

A programação linear (PL), subárea da programação matemática, é uma das mais importantes e mais utilizadas técnicas de otimização. A simplicidade do modelo envolvido e a disponibilidade de uma técnica de solução programável em computador como o Método Simplex, descrito por Dantzig em 1963, facilitam sua aplicação. Esta técnica é amplamente utilizada, pois possui habilidade para modelar importantes e complexos problemas de decisão.

A PL, matematicamente falando, é uma técnica de otimização, que visa a maximização ou minimização de uma função linear, chamada de função objetivo, a qual é representada por uma equação ou inequação linear (ANDRADE, FURST & PARGA, 2010), respeitando-se um sistema linear de igualdades ou desigualdades que recebem o nome de restrições do modelo. Essas restrições em geral, representam limitações dos recursos disponíveis, ou então, exigências e condições que devem obrigatoriamente ser cumpridas no problema. Tais restrições do modelo, determinam uma região denominada conjunto de soluções viáveis e a melhor dessas soluções viáveis é aquela que maximiza ou minimiza a função objetivo, chamada de solução ótima do problema. Matematicamente o problema geral de PL pode ser formulado como segue:

```
Maximizar (ou Minimizar) c<sup>r</sup>x
Sujeito a: Ax \leq bx > 0
```
Em que:  $c, x \in \mathbb{R}^n$ ,  $A \in \mathbb{R}^{m \times n}$ ,  $b \in \mathbb{R}^m$ . Note que o sistema de desigualdades lineares  $Ax \leq b$  é equivalente a:  $Ax + z = b$ ,  $z \geq 0$  (z é denominada variáveis de folgas). Geometricamente, as restrições lineares  $Ax \leq b$ ,  $x \geq 0$  definem u[m poliedro](https://pt.wikipedia.org/wiki/Poliedro) [convexo.](https://pt.wikipedia.org/wiki/Convexo) Dessa forma, sendo a função objetivo também linear, todo ótimo local será automaticamente um ótimo global. Como a função objetivo é linear, então a solução ótima pode apenas ocorrer em um ponto da fronteira do conjunto de soluções viáveis.

Existem duas situações nas quais uma solução ótima pode não ser encontrada. Primeiro, se as restrições se contradizem, logo, a região factível é vazia e não pode haver solução ótima, já que não pode haver solução nenhuma. Neste caso, o PL é dito inviável. Alternativamente, o poliedro pode ser ilimitado na direção da função objetivo neste caso não existe solução ótima

uma vez que soluções arbitrariamente grandes da função objetivo podem ser construídas, e o problema é dito ilimitado. Fora estas duas condições patológicas (que são frequentemente eliminadas por limitações dos recursos inerentes ao problema que está sendo modelado, como acima), o óptimo é sempre alcançado num vértice do poliedro. Entretanto, o ótimo nem sempre é único: é possível ter um conjunto de soluções ótimas cobrindo uma aresta ou face do poliedro, ou até mesmo o poliedro todo (Esta última situação pode ocorrer se a função objetivo for uniformemente igual a uma constante).

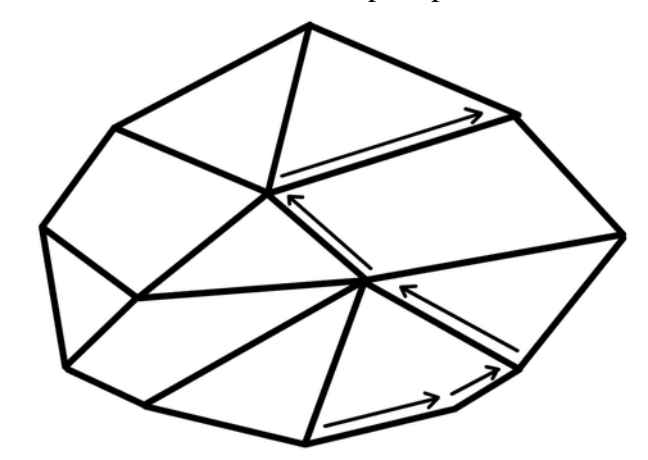

**Figura 2**: Percorrida do método simplex pelos vértices do poliedro

#### FONTE: favpng (2018)

O [algoritmo simplex r](https://pt.wikipedia.org/wiki/Algoritmo_simplex)esolve problemas de PL construindo uma solução admissível no vértice do poliedro, e então percorre os vértices do poliedro que sucessivamente possuem valores mais altos (ou mais baixos) da função objetivo até encontrar o máximo (ou mínimo). Embora este [algoritmo s](https://pt.wikipedia.org/wiki/Algoritmo)eja bastante eficiente na prática, e seja garantido de encontrar um óptimo global se certas condições para se evitar ciclos forem assumidas, ele é fraco no piorcaso: é possível construir um problema de programação linear prático para o qual o Método Simplex realiza uma quantidade exponencial de passos em relação ao tamanho do problema. Na verdade, por algum tempo não se soube se problemas de programação linear eram ["NP](https://pt.wikipedia.org/wiki/NP-completo)[completos"](https://pt.wikipedia.org/wiki/NP-completo) ou tinham solução em tempo polinomial.

O primeiro algoritmo de programação linear em tempo polinomial no pior caso foi proposto por [Khachiyan e](https://pt.wikipedia.org/wiki/Leonid_Khachiyan)m [1979.](https://pt.wikipedia.org/wiki/1979) Foi baseado no método do elipsoide para optimização convexa. Entretanto, a performance prática do algoritmo de Khachiyan é desapontaste: geralmente, o Método Simplex é mais eficiente. Sua grande importância é que ele encoraja a pesquisa dos [Métodos de Pontos Interiores \(](https://pt.wikipedia.org/w/index.php?title=M%C3%A9todos_de_pontos_interiores&action=edit&redlink=1)MPI). Ao contrário do Simplex, que apenas evolui ao longo de pontos na fronteira da região factível, métodos de pontos interiores podem se mover pelo interior da região factível.

[Em 1984](https://pt.wikipedia.org/wiki/1984)[, Karmarkar,](https://pt.wikipedia.org/wiki/Narendra_Karmarkar) propôs seu método projetivo, que tornou-se o primeiro algoritmo a apresentar um bom desempenho tanto na teoria como na prática: seu pior caso de complexidade é polinomial e os problemas práticos de experiência, mostram que ele é razoavelmente eficiente em comparação com Simplex. Desde o método de Karmarkar, muitos

outros MPI foram propostos e analisados. Um bastante popular é o Método Preditor-Corretor, cuja atuação possui bom desempenho na prática, ainda que pouco se saiba sobre ele na teoria. A opinião mais recente entre os estudiosos é que a eficiência das boas implementações dos métodos baseados no Simplex e dos Pontos Interiores são similares na resolução de problemas de PL. A continuação o algoritmo Simplex, passo-a-passo na sua forma conceitual.

### <span id="page-15-0"></span>**2.1.1. Algoritmo Simplex**

- 1. Introduzir as variáveis de folga, uma para cada desigualdade;
- 2. Montar um quadro para os cálculos, colocando os coeficientes de todas as variáveis com os respectivos sinais e, na última linha, incluir os coeficientes da função objetivo transformada;
- 3. Estabelecer uma solução básica inicial, usualmente atribuindo valor zero às variáveis originais e achando valores positivos para as variáveis de folga;
- 4. Como próxima variável a entrar na base, escolher a variável não básica que oferece, na última linha, a maior contribuição para o aumento da função objetivo (ou seja, tem o maior valor negativo). Se todas as variáveis que estão fora da base tiverem coeficientes nulos ou positivos nesta linha, a solução atual é ótima. Se alguma dessas variáveis tiver coeficiente nulo, isto significa que ela pode ser introduzida na base sem aumentar o valor da função objetivo. Isso quer dizer que temos uma solução ótima, com o mesmo valor da função objetivo.
- 5. Para escolher a variável que deve deixar a base, deve-se realizar o seguinte procedimento:
	- 5.1. Dividir os elementos da última coluna pelos correspondentes elementos positivos da coluna da variável que vai entrar na base. Caso não haja elemento nenhum positivo nesta coluna, o processo deve parar, já que a solução seria ilimitada.
	- 5.2. O menor quociente indica a equação cuja respectiva variável básica deverá ser anulada, tornando-se variável não básica.
- 6. Usando operações válidas com as linhas da matriz, transformar o quadro de cálculos de forma a encontrar a nova solução básica. A coluna da nova variável básica deverá se tornar um vetor identidade, onde o elemento 1 aparece na linha correspondente à variável que está sendo anulada.
- 7. Retornar ao passo 4 para iniciar outra iteração.

Note que inicialmente, atribui-se valor zero às variáveis, que seria distante da solução. Em seguida, incrementa-se pouco a pouco a variável que tem maior interferência positiva no resultado da função objetivo, ou seja, a que possui o maior coeficiente. Esta é chamada de "variável ativa" e tem grande importância inicial pois é a mais "lucrativa" delas, ou seja, a que mais nos aproxima da otimização. Conforme este valor aumenta, o algoritmo testa todas as restrições, até que uma delas não seja satisfeita. Esta restrição recebe o nome de "restrição ativa". Neste momento, conhece-se o valor máximo da variável ativa. O procedimento, então, passa para a próxima variável que nos aproxima da boa solução, sempre levando em consideração o máximo valor que a primeira pôde atingir. A cada mudança destas, o Simplex converte todos os coeficientes (inclusive os da função objetivo) de acordo com os limites encontrados nas sucessivas restrições ativas. O procedimento é repetido até que o incremento

das variáveis se apresente como um decréscimo do total atingido. Isto é identificado com o sinal negativo à frente dos coeficientes da função objetivo. Ao fim, os valores buscados serão conhecidos por meio de um sistema de equações, estas oriundas do problema inicial.

#### <span id="page-16-0"></span>**2.1.2. Dualidade de PL**

Um dos conceitos mais importantes em programação linear é o de dualidade. Qualquer problema de PL tem associado um outro problema de PL, chamado de dual. Neste contexto, o problema original denomina-se de primal. Um dos principais papéis da teoria da dualidade na PL é a interpretação e implementação da análise de sensibilidade, que é uma parte muito importante de um estudo de PL. Suponha que o problema de PL original ou primal está dado por:

> Maximizar c ${}^{T}x$ Sujeito a:  $Ax \leq b$  $x \geq 0$

Em que:  $c, x \in \mathbb{R}^n$ ,  $A \in \mathbb{R}^{m \times n}$ ,  $b \in \mathbb{R}^m$ . Então o problema dual associado a este PL está dado por:

Minimizar 
$$
b^T y
$$
  
Sujeito a:  $A^T y \ge c$   
 $y \ge 0$ 

Nesta determinação do problema dual, as regras de transformação que se aplicaram, foram as seguintes:

1) A cada variável do primal se faz corresponder uma restrição no dual;

2) A cada restrição do primal se faz corresponder uma variável do dual;

3) Os coeficientes da função objetivo do primal correspondem aos termos independentes das restrições do dual;

4) Os termos independentes das restrições do primal correspondem aos coeficientes da função objetivo do dual;

5) A transposta da matriz das restrições do primal, é a matriz das restrições do dual;

6) Se o primal for um problema de maximização (minimização) na forma típica, então o problema dual será um problema de minimização (maximização) na forma típica.

Uma propriedade fundamental na teoria primal-dual é que o valor objetivo para qualquer solução viável do problema primal não excede do valor objetivo da função objetivo do dual, para qualquer solução dual viável. Mais ainda, para qualquer par de problemas duais, a existência de solução óptima (finita) para um deles garante a existência de solução óptima (finita) para o outro e os respectivos valores das funções objetivo são iguais. A noção de dualidade permite o estabelecimento de um novo algoritmo para resolver problemas de PL, o

qual admite lidar com soluções não viáveis, ao contrário do Simplex. Esse algoritmo não se propõe, em geral, a ser uma alternativa ao Simplex, mas é adequado para as situações em que alterações nos modelos originais põem em risco a viabilidade de uma solução ótima já conhecida, ou então no caso em que é conhecida facilmente uma solução ótima do PL, mesmo que essa não seja primal viável (mas dual viável). Por exemplo, a solução nula para um problema de minimização com restrições de não-negatividade e com coeficientes da função objetivo positivos. Esse algoritmo, por manipular soluções inviáveis, pode se mostrar mais eficiente que a aplicação do Simplex.

A continuação descrevemos um algoritmo polinomial (tipo ponto interior) que resolve simultaneamente o problema primal e o problema dual, utilizando a barreira logarítmica. Considere o par de problemas primal-dual dado por:

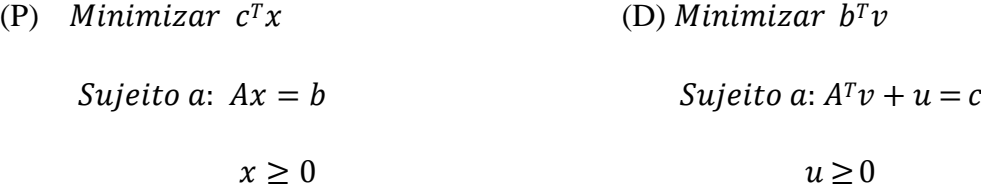

Onde A é uma matriz  $m x n$ , e sem perda de generalidade, suponha que o posto de A é  $m < n$ ,  $e$   $v$ ,  $u$  são os conhecidos na literatura como os multiplicadores de Lagrange associados com as restrições de igualdades e desigualdades de (P), respectivamente. Suponha que o problema (P) tem uma solução ótima  $x^*$ , e sejam  $u^*$  e  $v^*$  os correspondentes multiplicadores de Lagrange ótimos. Denotando com w a tripla  $(x, u, v)$ , temos que  $w^* = (x^*, v^*, u^*)$  satisfaz as condições de otimalidade Karuhs-Kuhn-Tucker (KKT-ver BAZARAA, et al., 1979) para o problema(P):

$$
Ax = b \qquad (1)
$$
  
\n
$$
A^{T}v + u = c \qquad (2)
$$
  
\n
$$
u^{T}x = 0 \qquad (3)
$$
  
\n
$$
x, u \ge 0
$$

 $v$  −irrestrita

Agora suponha que existe um  $\overline{w} = (\overline{x}, \overline{u}, \overline{v})$  que satisfaz (1) e (2), com  $x, u > 0$ , e consideremos o seguinte problema função barreira baseado na função barreira logarítmica de Frisch (ver BAZARAA, et al., 1979):

(PBL) Minimizar 
$$
f(x) = c^T x - \mu \sum_{j=1}^n Ln(x_j)
$$

$$
Sujeito a: Ax = b
$$

$$
x > 0
$$

 $\mu > 0$ . O nome barreira logarítmico deve-se ao fato de que a função logaritmo obriga o procedimento a gerar pontos interiores afastados da fronteira do conjunto de soluções viáveis. Note que  $f(x)$  é uma função estritamente convexa, e como o conjunto de soluções viáveis é um conjunto convexo, então existe uma única solução ótima do (PBL), satisfazendo as condições KKT (Karuhs-Kuhn-Tucker), (1), (2) e:

$$
XUe = \mu e \text{ ou } u = \mu X^{-1}e \tag{4}
$$

Em que:  $X = diag(x_1, x_2, ... x_n); U = diad(u_1, u_2, ... u_n); e^{T}(1,1, ... .1).$ 

Conceitualmente o algoritmo funciona da seguinte maneira: fixado um parâmetro  $\mu$  > 0, em cada iteração, e utilizando o método de Newton, resolve-se o sistema de equações não linear:  $(1)-(2)-(4)$ . Seguidamente se faz um decréscimo de  $\mu$ , e o processo é repetido até que um critério de parada seja satisfeito (ver CARVALHO, et al., 2009). Ao final, obtém-se uma solução ótima primal-dual aproximada em tempo polinomial. É bem conhecido na literatura, que as metodologias primal-dual tem bom comportamento computacional.

#### **2. 2. Programação Quadrática (PQ)**

O nosso interesse em problemas de PQ se deve à mesma razão que no caso da programação linear: eles aparecem como subproblemas em vários métodos para problemas de otimização mais gerais, em particular na otimização agrícola. Como no caso linear, no caso côncavo da programação quadrática, existem algoritmos com convergência finita. Problemas de PQ com concavidade podem ser resolvidos por vários algoritmos com convergência assintótica. Um exemplo são os métodos de pontos interiores.

Consideremos o problema de programação de programação quadrática:

$$
(PQ) \tMinimizar f(x)
$$

Sujeito a:  $Ax \leq b$ 

Onde  $f: R^n \to R$ ,  $f(x) = \frac{1}{x^T} Qx + c^T x$ ,  $Q \in R^{n \times n}$  é uma matriz quadrada, simétrica e 2

definida positiva,  $A \in R^{m \times n}$ ,  $b \in R^m$ ,  $c \in R^n$ . O formato das restrições não reduz a generalidade, já que quaisquer restrições lineares podem ser transformadas nesta forma. Supondo que o conjunto de soluções viáveis é não vazio, o PQ tem uma única solução, já que a função objetivo do problema é estritamente convexa no conjunto de soluções viáveis que é um conjunto convexo. O problema dual associado a PQ é maximizar  $\theta(u)$  para  $u \ge 0$  onde

$$
\theta(u) = \inf \{ \frac{1}{2} x^T Q x + c^T x + u^T (Ax - b) : x \in \mathbb{R}^n \}
$$
 (1)

Note que dado *u*, a função  ${}^{1}\frac{x^{T}}{2}Qx + c^{T}x + u^{T}(Ax - b)$  é convexa, e assim que uma condição necessária e suficiente para um mínimo é que o gradiente seja zero, isto é:

$$
Qx + A^T u + c = 0 \tag{2}
$$

Desta maneira que o problema dual pode ser escrito como:

$$
Maximizar \frac{1}{2} x^T Qx + c^T x + u^T (Ax - b)
$$

$$
Qx + A^T u = -c
$$

$$
u \ge 0
$$

Agora de (2),  $c^T x + u^T A x = -x^T Q x$  e assim que o problema dual pode ser escrito como:

$$
Maximizar - \frac{1}{2}x^{T} Qx - b^{T}u
$$
  
Subjecto a:  $Qx + A^{T}u = -c$   
 $u \ge 0$ 

Também como existe  $Q^{-1}$ , então a solução única de (2) está dada por:

$$
x = -Q^{-1}(c + A^T u)
$$

Substituindo em (1), temos que:

$$
\theta(u) = \frac{1}{2}u^T Du + u^T d - \frac{1}{2} \mathcal{E} Q^{-1} c, \text{ onde } D = -AQ^{-1} A^T e d = -b - AQ^{-1} c
$$

Assim então que o problema dual associado a PQ se resume a:

$$
Maximizar - \frac{1}{2} \, d \cdot Du + u^T \, d - \frac{1}{2} \, d \cdot Q^{-1} c
$$
  
Subjecto a:  $u \ge 0$ 

Note que resumidamente a função objetivo do problema é estritamente côncava no quadrante não-negativo e, portanto, resulta em um problema fácil de ser resolvido. O que parece mais prático, para resolver este problema seria o conhecido método do gradiente conjugado. Tal método foi criado visando à resolução de problemas lineares iterativamente. Considerando as matrizes de coeficientes simétricos definidas positivamente, o método converge em um número finito de iterações. Contudo, quando se trata de matrizes não-simétricas o método não converge da mesma maneira. Cada nova direção do gradiente conjugado é uma combinação linear de resíduo corrente com a direção anterior. O gradiente conjugado é o método das

direções conjugadas que consiste na seleção de sucessivos vetores direção como uma versão conjugada dos sucessivos gradientes encontrados ao longo do processo de solução. O método do gradiente conjugado, consiste em um método iterativo de busca do mínimo local da função. Desta forma, geram-se aproximações para a solução e, em cada iteração do método, dois produtos internos são realizados para que se calculem dois escalares definidos de forma que a sequência obedeça a condições de ortogonalidade (BAZARAA al.et, 1979).

### **CAPÍTULO 3**

# **GERAÇÃO DE ESQUEMAS ÓTIMOS DE PRODUÇÃO E COMERCIALIZAÇÃO DE INSUMOS AGRÍCOLAS**

#### <span id="page-21-0"></span>**3.1. Introdução**

Na otimização das decisões agrícolas, temos que escolher entre as diferentes políticas de produção a mais eficiente em relação às metas e condições de viabilidade. As decisões baseadas no julgamento e na intuição podem ser satisfatórias quando o número de fatores do problema é limitado e suas relações são claras. Mas em situações onde esse número cresce é necessária a utilização de modelos matemáticos que representem ou simulem condições reais.

A otimização agrícola (OA) representa a classe de problemas ligados a situações agrícolas, tais como: maximização da produção e receita líquida de culturas agrícolas (FRIZZONE et, al. 2005, CARVALHO et, al. 2000, CARVALHO et, al. 2009,DELGADO et, al. 2014) rotação de culturas (SANTOS et, al. 2007, GALDINO et. al. 2019, ALFANDARIA et, al. 2015), manejo da movimentação animal em um perímetro agropecuário (VENTURA et, al. 2019), alocação de recursos agrícolas (SILVA et, al. 1998), controle ótimo de irrigação (DELGADO et, al. 2010), entre outros; e que podem, em geral, ser modelados como um problema de programa matemática (PPM).

Na otimização agrícola contemporânea o problema desafiador é como irrigar para maximizar o lucro. Em geral, ao produtor agrícola lhe interessa a determinação de um padrão de cultivo ótimo das culturas disponíveis, de tal maneira que a receita líquida seja máxima quando é feita uma racionalização da água e da terra (problema primal). Além disso, lhe interessa saber qual é a taxa de mudança na receita líquida quando é feita uma variação nos volumes de água disponíveis e nas áreas irrigáveis por mês, ou seja, qual é o esquema ótimo da comercialização dos insumos. (problema dual).

Uma classe de métodos de otimização muito explorada nos dias de hoje é denominada de pontos interiores. Os métodos de pontos interiores (MPI) têm sido amplamente investigados e utilizados principalmente na resolução de problemas de programação linear (PPL) e, mais recentemente, em problemas de programação quadrática e não-linear, com bom desempenho em problemas de grande porte.

O objetivo central deste capítulo é apresentar um procedimento conceitual e computacional, tipo pontos interiores primal-dual, que permita selecionar as culturas e meses de plantio que proporcionem a maximização da receita líquida do agricultor, assim como a determinação dos preços dos insumos (água e terra irrigável) de modo de fornecer a oferta mínima para que se aceite um acréscimo deles.

#### <span id="page-21-1"></span>**3.2. Material e Métodos**

No planejamento agrícola com limitações de água e terra, procura-se selecionar as culturas e os meses de plantio em um perímetro irrigado que proporcionem a maximização da receita líquida e a melhor utilização dos recursos disponíveis. O problema é determinar um padrão de cultivo ótimo das culturas de tal maneira que a receita líquida seja máxima quando é feita uma racionalização dosrecursos. Esquematicamente, o modelo de programação linear para representar o problema anterior, pode ser equacionado como segue:

Maximizar 
$$
RL(x) = \sum_{i=1}^{m} \sum_{j=1}^{12} (p_{ij} \tau_i - c_i) x_{ij} = \sum_{i=1}^{m} \sum_{j=1}^{12} r_{ij} x_{ij}
$$
 (1)

Sujeito a: 
$$
\sum_{i=1}^{m} v_{ij} x_{ij} \le y
$$
  $j = 1, \dots, 12$  (2)

$$
\sum_{i=1}^{m} x_{ij} \le q \qquad j = 1, \dots, 12 \qquad (3)
$$

$$
x = (x_{ij} \ge 0) \qquad i = 1, m; j = 1, \dots, 12 \qquad (4)
$$

Em que:

- $i$  índice referente às culturas agrícolas,  $i = 1, \dots, m$
- $j$  índice referente ao mês do ano,  $j = 1, ... 12$
- $p_{ij}$  preço da cultura i no mês j ( $R\$   $kg^{-1}ha^{-1}$ ).
- $\tau_i$  produtividade média da cultura i  $(kq)$ .

c<sub>i</sub> − média dos custos médios da cultura *i i*ncluindo a tarifa de água para irrigação (R\$ ha<sup>-1</sup>).  $r_{ij} = p_{ij} \tau_i - c_i$  – receita líquida marginal ( $R\$ \$  $ha^{-1}$ ).

- $v_{ij}$  volume de água utilizado com a cultura *i* durante o mês j (m<sup>3</sup> ha<sup>-1</sup>).
- x<sub>ii</sub> − área cultivada com a cultura i no mês j (ha).
- $v_i$  volume de água disponível no mês j  $(m^3)$ .
- $a_i$  área total disponível no mês j ( $ha$ ).

A equação (1) representa a função objetivo a ser maximizada e as equações (2)-(3)-(4) correspondem às restrições de volume de água e área, respectivamente. Adiante, esse PPL será chamado de problema primal (PPL-primal). Vale destacar que para o produtor agrícola, além da solução ótima do problema primal é importante saber qual é a taxa de mudança na receita líquida quando é feita uma variação nos volumes de água disponíveis e nas áreas irrigáveis por mês, ou seja, qual é o esquema ótimo da comercialização dos insumos (água e terra). Esta informação interessa também ao modelo PPL que determina os preços destes insumos, de modo a fornecer a oferta mínima para que se aceite um acréscimo de água e/ou de terra. Neste caso, deseja-se o menor valor total de produção se é aumentado em uma unidade  $(m^3)$  o volume total de água disponível e em um hectare a área irrigada. Matematicamente, procura-se uma solução ótima do PPL conhecido como problema dual (PPL–dual) associado ao problema primal:

Minimizar 
$$
f(u, \zeta) = \sum_{j=1}^{12} v_j u_j + \sum_{j=1}^{12} a_j \zeta_j
$$
 (5)

Sujeito a: 
$$
v_{ij}u_j + \zeta_j \ge r_{ij}
$$
  $i = 1, ..., m; j = 1, ... 12$  (6)  
\n $u_j, \zeta_j \ge 0$   $j = 1, ... 12$  (7)

Em que:

 $u_j$ – preço de uma unidade do volume total de água disponível no mês j ( $R\$ §  $m^{-3}$ ).  $\zeta_i$  – preço de um hectare de terra do perímetro irrigado (ou de arrendamento de um hectare de terra).  $(R$ ha^{-1}$ ).

É possível observar que as restrições (6) indicam que para cada cultura e mês do ano, o volume de água consumido pela cultura *i* no mês *j* multiplicado pelo o preço de uma unidade do volume total de água, mais o preço do arrendamento de um hectare de terra irrigada, deve ser maior ou igual à receita líquida marginal  $r_{ij} = p_{ij} \tau_i - c_i$ . Senão não se estaria fazendo o melhor uso possível dos recursos disponíveis. Entre as vantagens das soluções duais destacamse as possibilidades de fornecer informações econômicas sobre a utilização de recursos, como por exemplo, auxiliar na tomada de decisão para a aquisição de recursos adicionais.

A estratégia que apresentamos a continuação para resolver os problemas primal e dual, segue o conhecido método função barreira (FIACCO & CORMICK, 1968, BAZARAA et, al. 1979). Resumidamente, associa-se ao problema restrito dual (5)-(6)-(7) uma sequência de problemas irrestritos (simples de resolver) cujas soluções ótimas convergem a uma solução ótima do problema dual. Essa associação é feita com a integração das restrições do problema dual na função objetivo utilizando um parâmetro de penalidade e uma barreira logarítmica que penaliza o não cumprimento das restrições duais. A abordagem metodológica escolhida baseouse na procura de um procedimento computacional que se resolve os problemas primal e dual utilizando uma técnica diferente ao SIMPLEX e de fácil implementação computacional.

É conhecido que o problema barreira logarítmica associada ao problema (5)-(6)-(7) para cada  $\mu > 0$ , está dado por:

Minimizar 
$$
\phi_{\mu}(u, \zeta, z) = f(u, \zeta) - \mu B(u, \zeta, z)
$$
 (8)

Sujeito a: 
$$
v_{ij}u_j + \zeta_j - z_{ij} = r_{ij}
$$
  $i = 1, ..., m; j = 1, ..., 12$  (9)

Em que: z representa as variáveis de folgas associadas a cada restrição do problema dual e

$$
B(u,\zeta,z)=\sum_{1=1}^m\sum_{j=1}^{12}Ln(z_{ij})+\sum_{j=1}^{12}Ln(u_j)+\sum_{j=1}^{12}Ln(\zeta_j)
$$

Note que na realidade, (8)-(9) representa uma família de problemas irrestritos nãolineares para cada  $\mu > 0$ ; mais ainda, o mínimo de cada (8)-(9) é alcançado em um ponto interior da região de viabilidade do dual e quando  $\mu$  tende a zero, o ponto interior se movimenta a um ponto próximo da solução ótima do problema dual. O conjunto de soluções ótimas dos problemas barreira logarítmica em função de  $\mu$  resulta em uma curva (ou trajetória) contida no interior do conjunto de viabilidade de (5)-(7) conhecida como trajetória central. Utilizando o operador Lagrangeano (BAZARAA et, al. 1979) definido por:

$$
L_{\mu}(u,\zeta,x,z) = \phi_{\mu}(u,\zeta,z) - \sum_{i=1}^{m} \sum_{j=1}^{12} x_{ij} g_{ij}(u,\zeta,z)
$$

Em que:  $x_{ij}$  está representando os multiplicadores de Lagrange só para manter a relação notacional entre os problemas primal e dual em relação ao sistema de otimalidade e  $g_{ij} = v_{ij} u_j + \zeta_i - z_{ij} - r_{ij}$ ; resolve-se (8)-(9) para cada  $\mu > 0$ , resolvendo o programa nãolinear irrestrito:

Minimizar 
$$
L_{\mu}(u, \zeta, x, z) = \phi_{\mu}(u, \zeta, z) - \sum_{i=1}^{m} \sum_{j=1}^{12} x_{ij} g_{ij}(u, \zeta, z)
$$
 (10)

Agora, as condições de otimalidade de primeira ordem de (10) ficam definidas pelo sistema de equações não-lineares:

$$
\frac{\partial L_{\mu}}{\partial u_j} = v_j - \frac{\mu}{y} - \sum_{i=1}^{m} v_j x_i = 0 \qquad j = 1, ..., 12 \qquad (10.1)
$$

$$
\frac{\partial L_{\mu}}{\partial \zeta_j} = a_j - \frac{\mu}{\zeta_j} - \sum_{i=1}^m x_i = 0 \qquad j = 1, ..., 12 \qquad (10.2)
$$

$$
\frac{\partial L_{\mu}}{\partial x_{ij}} = v \frac{u + \zeta}{ij} - \frac{z}{j} - \frac{r}{ij} = 0 \qquad i = 1, ..., m; \ j = 1, ..., 12 \qquad (10.3)
$$

$$
\frac{\partial L_{\mu}}{\partial z_{ij}} = -\frac{\mu}{z_{ij}} + x_{ij} = 0 \qquad i = 1, ..., m; \ j = 1, ..., 12 \qquad (10.4)
$$

Definindo  $\eta_j = \frac{\mu}{\mu}$  $\frac{\mu}{u_j} > 0$  e  $\gamma_j = \frac{\mu}{\zeta_j} > 0$ , o sistema anterior pode ser escrito como:  $\zeta_j$ 

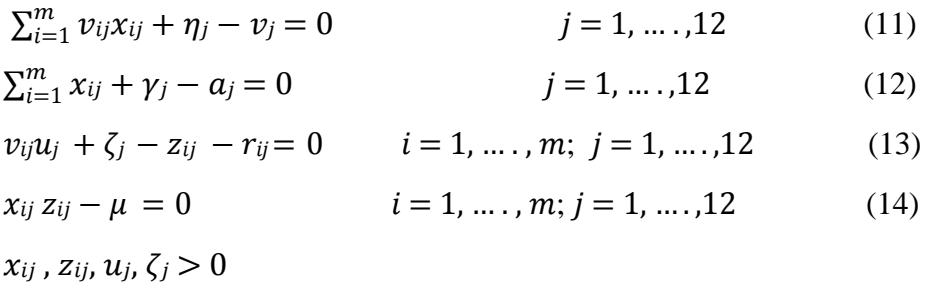

O sistema (11)-(14) está composto por 24(m+1) equações lineares e não-lineares e 24(m+1) variáveis. De forma matricial, o sistema pode ser escrito como:

$$
Ax + w - b = 0
$$
  

$$
ATy - z - r = 0
$$
  

$$
XZe12m - \mu e12m = 0
$$

Em que:

 $A = \begin{pmatrix} V_1 & \dots & V_m \end{pmatrix}$  é uma matriz 24x12m, onde  $\bigotimes$  = diag  $\{v, v, v\}$ , para i =  $I_{12}$  …  $I_{12}$  i1 2 i12

1, ...,  $m e I_{12}$  é a matriz identidade 12x12. Suponha que existem pelo menos duas colunas  $i e k$ de A tal que  $v_{ij} \neq v_{kj}$ , para todo  $j = 1, ..., 12$ ; isto é, o volume de água necessário para o desenvolvimento da cultura i é diferente do volume necessário para o desenvolvimento da cultura  $k$  durante qualquer mês do ano. Com esta suposição A tem posto completo. Também em (15) - (17):

$$
x = (x_{11}, x_{12}, \dots x_{112}, x_{21}, x_{22}, \dots x_{212}, \dots \dots x_{m1}, x_{m2}, \dots x_{m12})^T \in \mathbb{R}^{12m},
$$
  
\n
$$
w = (\eta_1, \eta_2, \dots, \eta_{12}, \gamma_1, \gamma_2, \dots, \gamma_{12})^T \in \mathbb{R}^{24},
$$
  
\n
$$
b = (\nu_1, \nu_2, \dots, \nu_{12}, a_1, a_2, \dots, a_{12})^T \in \mathbb{R}^{24},
$$
  
\n
$$
y = (u_1, u_2, \dots, u_{12}, \zeta_1, \zeta_2, \dots, \zeta_{12})^T \in \mathbb{R}^{24},
$$

16

 $z = (z_{11}, z_{12}, ... z_{112}, z_{21}, z_{22}, ... z_{212}, ... z_{m1}, z_{m2}, ... z_{m12})^T \in \mathbb{R}^{12m}$ ,  $r = (r_{11}, r_{12}, ... r_{112}, r_{21}, r_{22}, ... r_{212}, ... . r_{m1}, r_{m2}, ... r_{m12})^T \in \mathbb{R}^{12m}$ ,  $X = diag(x_{11}, x_{12}, ..., x_{112}, x_{21}, x_{22}, ..., x_{212}, ..., x_{m1}, x_{m2}, ..., x_{m12}) \in \mathbb{R}^{12mx_12m}$  $Z = diag(z_{11}, z_{12}, ..., z_{112}, z_{21}, z_{22}, ..., z_{212}, ..., z_{m1}, z_{m2}, ..., z_{m12}) \in \mathbb{R}^{12mx_12m}$ ,  $e_{24} = (1, \ldots .1) \in R^{24}, e_{12m} = (1, \ldots 1) \in R^{12m}.$ 

O sistema anterior pode ser resolvido utilizando o método de Newton-Raphson. Para facilitar o cálculo da direção dentro do método, acrescentamos a restrição trivialmente cumprida:  $YWe_{24} - \mu e_{24} = 0$ , onde:  $Y = diag(u_1, u_2, ..., u_{12}, \zeta_1, \zeta_2, ..., \zeta_{12}) \in \mathbb{R}^{24x24}$ ,  $W =$  $diag(\eta_1, \eta_2, \ldots, \eta_{12}, \gamma_1, \gamma_2, \ldots, \gamma_{12}) \in \mathbb{R}^{24 \times 24}$ . Consideremos então o sistema:

 $Ax + w - b = 0$  (15)  $A^T v - z - r = 0$  (16)  $XZe_{12m} - \mu e_{12m} = 0$  (17)  $YWe_{24} - \mu e_{24} = 0$  (18)

Conceitualmente o procedimento aqui proposto funciona da seguinte maneira: suponha que  $(x, y, w, z)$  é um ponto inviável primal-dual, estritamente positivo e  $\mu > 0$ . O método gera iterativamente a chamada direção de Newton ( $\Delta x$ ,  $\Delta y$ ,  $\Delta w$ ,  $\Delta z$ ) tal que o ponto ( $x + \Delta x$ ,  $y +$  $\Delta y$ ,  $w + \Delta w$ ,  $z + \Delta z$ ) satisfaz o sistema (15)-(18); isto é, procura-se um vetor ( $\Delta x$ ,  $\Delta y$ ,  $\Delta w$ , $\Delta z$ ) tal que:

$$
A\Delta x + \Delta w = \rho \qquad (18)
$$
  
\n
$$
A^{T}\Delta y - \Delta z = \sigma \qquad (19)
$$
  
\n
$$
Y\Delta w + W\Delta y = f_{yw} \qquad (20)
$$
  
\n
$$
X\Delta z + Z\Delta x = f_{xz} \qquad (21)
$$

Em que os vetores:

 $\rho = b - Ax - w$ ;  $\sigma = r - A^{T}y + z$ ;  $f_{xz} = \mu e_{12m} - XZe_{12m}$ ,  $f_{yw} = \mu e_{24} - YWe_{24}$ são os chamados: resíduo primal, resíduo dual e folgas complementárias respectivamente. A solução única do sistema anterior se segue do fato de que A tem posto completo. Manipulando a primeira equação do sistema, obtemos que:

De (18):  $\Delta w = \rho - A\Delta x$  e de (19):  $\Delta z = A^T \Delta y - \sigma$ . Substituindo em (20) e (21) temos que:  $Y(\rho - A\Delta x) + W\Delta y = f_{vw} e X(A^T \Delta y - \sigma) + Z\Delta x = f_{xz} \text{ ou:}$ 

$$
-YA\Delta x + W\Delta y = f_{yw} - Y\rho \qquad (22)
$$

$$
Z\Delta x + XA^{T}\Delta y = f_{xz} + X\sigma \qquad (23)
$$

De (23):  $\Delta x + Z^{-1} X A^{T} \Delta y = Z^{-1} (f_{xz} + X\sigma)$  e assim que:  $\Delta x = Z^{-1} (f_{xz} + X\sigma - X A^{T} \Delta y)$ . Substituindo em (22):  $-YAZ^{-1}(f_{xz} + X\sigma - XA^{T}\Delta y) + W\Delta y = f_{yw} - Y\rho$ , portanto:

17

$$
(AZ^{-1}XA^{T} + Y^{-1}W)\Delta y = Y^{-1}(f_{yw} - Y\rho) + AZ^{-1}(f_{xz} + X\sigma)
$$
\n(24)

Resolvendo (24) obtemos  $\Delta y$  e finalmente podemos obter:

$$
\Delta x = Z^{-1}(f_{xz} + X\sigma - XA^{T}\Delta y)
$$

$$
\Delta z = A^{T}\Delta y - \sigma
$$

$$
\Delta w = \rho - A\Delta x
$$

O procedimento conceitual para resolver simultaneamente os problemas primal e dual, pode ser resumido da seguinte maneira: Dado um ponto inviável primal-dual, mas estritamente positivo  $(x, y, w, z)$  e um parâmetro  $\mu > 0$ , em cada iteração calculamos a direção Newton ( $\Delta x$ ,  $\Delta y$ ,  $\Delta w$ ,  $\Delta z$ ) que satisfaz (21)-(24) e um tamanho de passo apropriado (θ) para manter as variáveis estritamente positivas. Seguidamente determinamos o novo iterado;  $x = x + \theta \Delta x$ ,  $y = y + \theta \Delta y$ ,  $w = w + \theta \Delta w$ ,  $z = z + \theta \Delta z$ . O procedimento finaliza quando a folga de dualidade e a inviabilidade primal e dual sejam menores que uma tolerância prefixada.

#### <span id="page-26-0"></span>**3.3. Procedimento Computacional**

A continuação o procedimento primal-dual em pseudocódigo, pronto para ser implementado em uma plataforma computacional tipo Matlab, com os respectivos dados escolhidos pelo usuário. Inicialmente devem ser conhecidos: os preços de cada cultura em cada mês do ano ( $R\$   $kg^{-1}$ ), a produtividade média de cada cultura ( $kg$   $kg^{-1}$ ), o custo médio de cada cultura, considerando a tarifa de água para irrigação ( $R\$ \$  $ha^{-1}$ ), o volume de água utilizado por cada cultura, durante cada mês  $(m^3 \; ha^{-1})$ , o volume de água disponível em cada mês  $(m^3)$ , a área total disponível a cada mês ( $ha$ ) e uma solução inicial estritamente positiva, não necessariamente viável,  $(x_0, y_0, w_0, z_0) \in \mathbb{R}^{24(m+2)}$ .

Seguidamente devem ser montadas a matriz  $A$  e a matrizes diagonais  $V_i$ . Fazendo agora:  $\mu = \mu_0$ ,  $x = x_0$ ,  $y = y_0$ ,  $w = w_0$ ,  $x = x_0$ ,  $z = z_0$ , e calculando as matrizes diagonais:  $X =$  $diag(x)$ ,  $Y = diag(y)$ ,  $W = diag(w)$  e  $Z = diag(z)$ , é possível conhecer o "gap" ou brecha de viabilidade primal da solução inicial ( $\rho = b - Ax - w$ ), a brecha de viabilidade dual ( $\sigma =$  $r - A^{T}y + z$ ), o gap primal das folgas complementares  $(f_{xz} = \mu e_{12m} - XZe_{12m})$  e o gap dual das folgas complementares ( $f_{yw} = \mu e_{24} - YW e_{24}$ ). Finalmente, enquanto o Máximo { $\|\rho\|$ ,  $\|\sigma\| \|f_{xz}\|$ ,  $\|f_{yw}\|$ } >  $\varepsilon$ , para  $\varepsilon \in (0,1)$ ; isto é, o iterado atual ainda não satisfaz proximamente o sistema dado por (15)-(18), calcula-se uma direção Newton-Raphson, um tamanho de passo  $(\theta)$ , e um novo ponto  $(x, y, w, z)$  é gerado iterativamente. A cada iteração, os parâmetros  $\mu$ ,  $\rho$ ,  $\sigma$ ,  $f_{xz}$ ,  $f_{yw}$  são atualizados. A continuação o modelo computacional do procedimento prima-dual desejado.

#### *PROCEDIMENTO*

DADOS: p<sub>ij</sub>, τ<sub>i</sub>, c<sub>i</sub>, ν<sub>ij</sub>, ν<sub>j</sub>, a<sub>j</sub> ≥ 0, ε, ξ ε(0,1), μ<sub>0</sub> > 0, x<sub>0</sub> ∈ ℝ<sup>12m</sup>, y<sub>0</sub> ∈ ℝ<sup>24</sup>, w<sub>0</sub> ∈ ℝ<sup>24</sup>, z<sub>0</sub> ∈ ++

 $\mathbb{R}^{12m}_+$ .

FAZER  $r = p \quad \tau - c$ ,  $A = {V_1 \quad \dots \quad V_m}$ , em que  $\bigotimes = diag \begin{pmatrix} v & v & v \end{pmatrix}$ , ij i i  $I_{12}$  …  $I_{12}$  i i i i2 i12

para  $i = 1, ..., m$  e  $I_{12}$  é a matriz identidade 12x12.

#### SEJAM

 $x = (x_{11}, x_{12}, ..., x_{112}, x_{21}, x_{22}, ..., x_{212}, ..., x_{m1}, x_{m2}, ..., x_{m12})^T \in \mathbb{R}^{12m}$  $y = (u_1, u_2, ..., u_{12}, \zeta_1, \zeta_2, ..., \zeta_{12})^T \in \mathbb{R}^{24}_{++*}$  $z = (z_{11}, z_{12}, ... z_{112}, z_{21}, z_{22}, ... z_{212}, ... z_{m1}, z_{m2}, ... z_{m12})^T \in \mathbb{R}^{12m}$ <sub>r</sub>  $w = (\eta_1, \eta_2, ..., \eta_{12}, \gamma_1, \gamma_2, ..., \gamma_{12})^T \in \mathbb{R}^2_{++}$  $b = (\nu_1, \, \nu_2, \, ... \,$  ,  $\nu_{12}, \, a_1, \, a_2, \, ...$  ,  $a_{12})^T \in \mathbb{R}^{24},$  $\eta=\frac{\mu_0}{\nu}>0$  e  $\gamma=\frac{\mu_0}{\nu}>0$ , para cada  $j=1,2,...$  .12, j<sub>uj</sub> j<sub> $\zeta_j$ </sub>  $z_{ij} = v_{ij} u_j + \zeta_j - r_{ij}$ , para cada  $i = 1, ..., m, \quad j = 1, 2, ..., 12$ ,  $X = diag(x)$ ,  $Y = diag(y)$ ,  $W = diag(w)$ ,  $Z = diag(z)$ ,  $e_{24} = (1, \ldots .1) \in R^{24}, e_{12m} = (1, \ldots 1) \in R^{12m}.$ FAZER  $\mu = \mu_0, x = x_0, y = y_0, w = w_0, x = x_0, z = z_0$ FAZER  $\rho = b - Ax - w \in \mathbb{R}^{24}$ ;  $\sigma = r - A^{T}y + z \in \mathbb{R}^{12m}$ ;  $f_{xz} = \mu e_{12m} - XZe_{12m} \in \mathbb{R}^{12m}$ ;  $f_{yw} =$  $\mu e_{24} - YWe_{24} \in R^{24}$ 

ENQUANTO Máximo  $\{\|\rho\|, \|\sigma\| \|f_{xz}\|, \|f_{yw}\|\} > \varepsilon$ 

RESOLVER  $(AZ^{-1}XA^{T} + Y^{-1}W)\Delta y = Y^{-1}(f_{yw} - Y\rho) + AZ^{-1}(f_{xz} + X\sigma)$ 

FAZER

$$
\Delta x = Z^{-1}(f_{xz} + X\sigma - XA^{T}\Delta y)
$$

$$
\Delta z = A^{T}\Delta y - \sigma
$$

$$
\Delta w = \rho - A\Delta x
$$

ACHAR

$$
\theta = Min \left\{ \frac{\|x\|}{\|\Delta x\|}, \frac{\|w\|}{\|\Delta w\|}, \frac{\|y\|}{\|\Delta y\|}, \frac{\|z\|}{\|\Delta z\|} \right\}
$$

FAZER

$$
x = x + 0.999 \theta \Delta x, y = y + 0.999 \theta \Delta y, w = w + 0.999 \theta \Delta w, z = z + 0.999 \theta \Delta z
$$

FAZER  $\mu = \xi \mu$  e CALCULAR  $\rho$ ,  $\sigma$ ,  $f_{xz}$ ,  $f_{yw}$ .

#### <span id="page-27-0"></span>**3.4. Resultados e Discussão**

O ensaio numérico realizado para determinar o quão bem formulado está o problema considerado, assim como quão eficiente é o algoritmo proposto para resolver tal problema, utilizou dados do perímetro irrigado do Gorutuba, localizado no município de Nova Porteirinha, Norte do estado de Minas Gerais, descritos em CARVALHO al.et, 2000. O perímetro está formado por nove lotes e foram considerado os plantios de quatro culturas anuais: abóbora, feijão, milho, quiabo; e quatro culturas perenes: banana prata, banana nanica, limão e manga. A Tabela 1 representa os preços, produtividade média e custos das culturas anuais e perenes.

**Tabela 1:** Preço dos produtos agrícolas (R\$ ⋅ kg−1), produtividade média (R\$ ⋅ kg−1) e custos médios de produção (R\$ ⋅ ha−1) para as culturas consideradas.

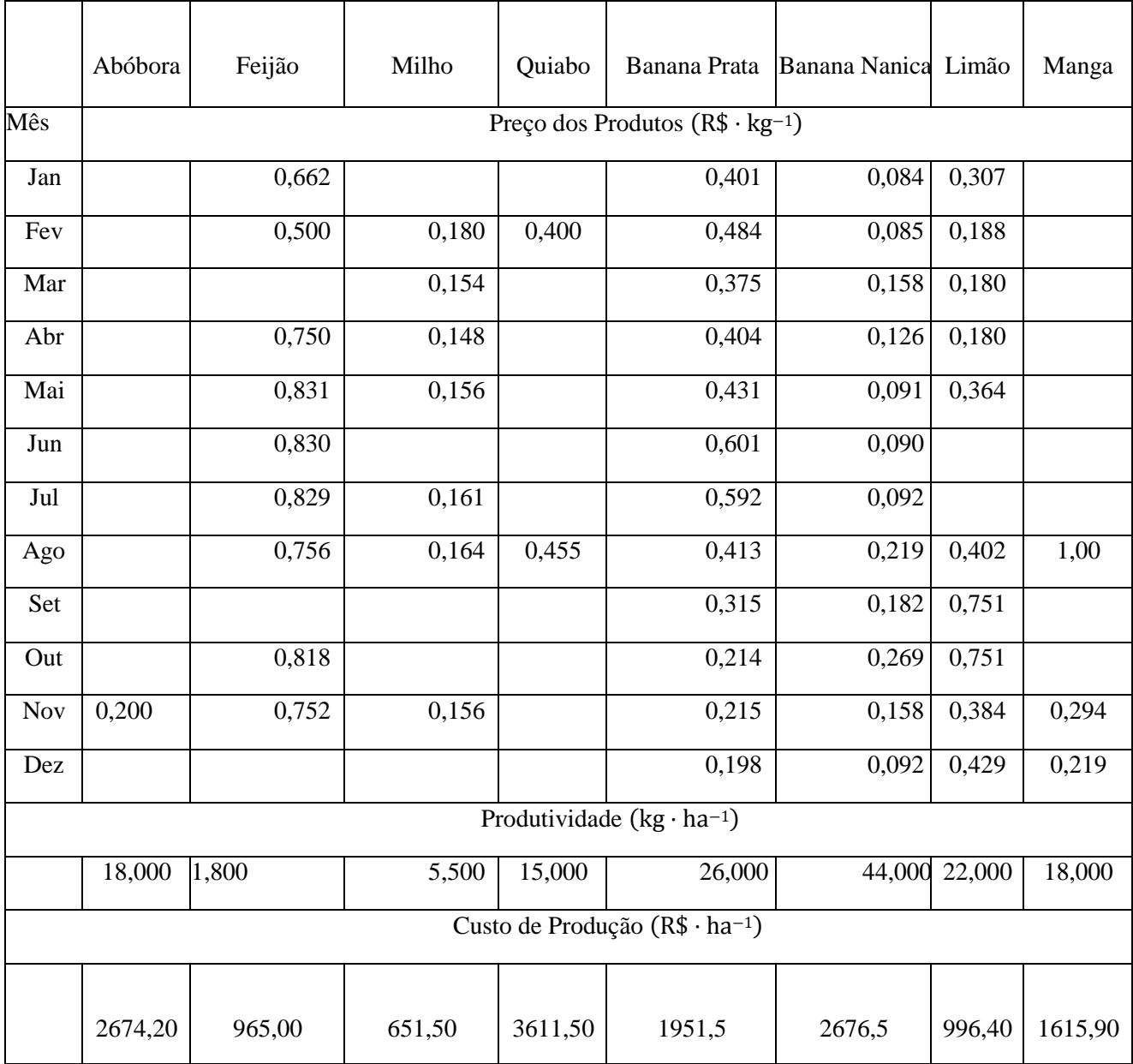

O volume de água necessário para irrigação dessas culturas foi estimado considerandose o fornecimento rotativo de água, em função da demanda evapotranspirométrica local, do tipo de solo e época de plantio para cada cultura (ver CARVALHO al.et, 2000). O volume de água disponível para cada mês e a área irrigável de cada lote do perímetro é mostrado na Tabela 2. **Tabela 2:** Volumes mensais de água  $(v_j)$  em 1000m<sup>3</sup> e área irrigável  $(a_j)$  em ha para os lotes considerados.

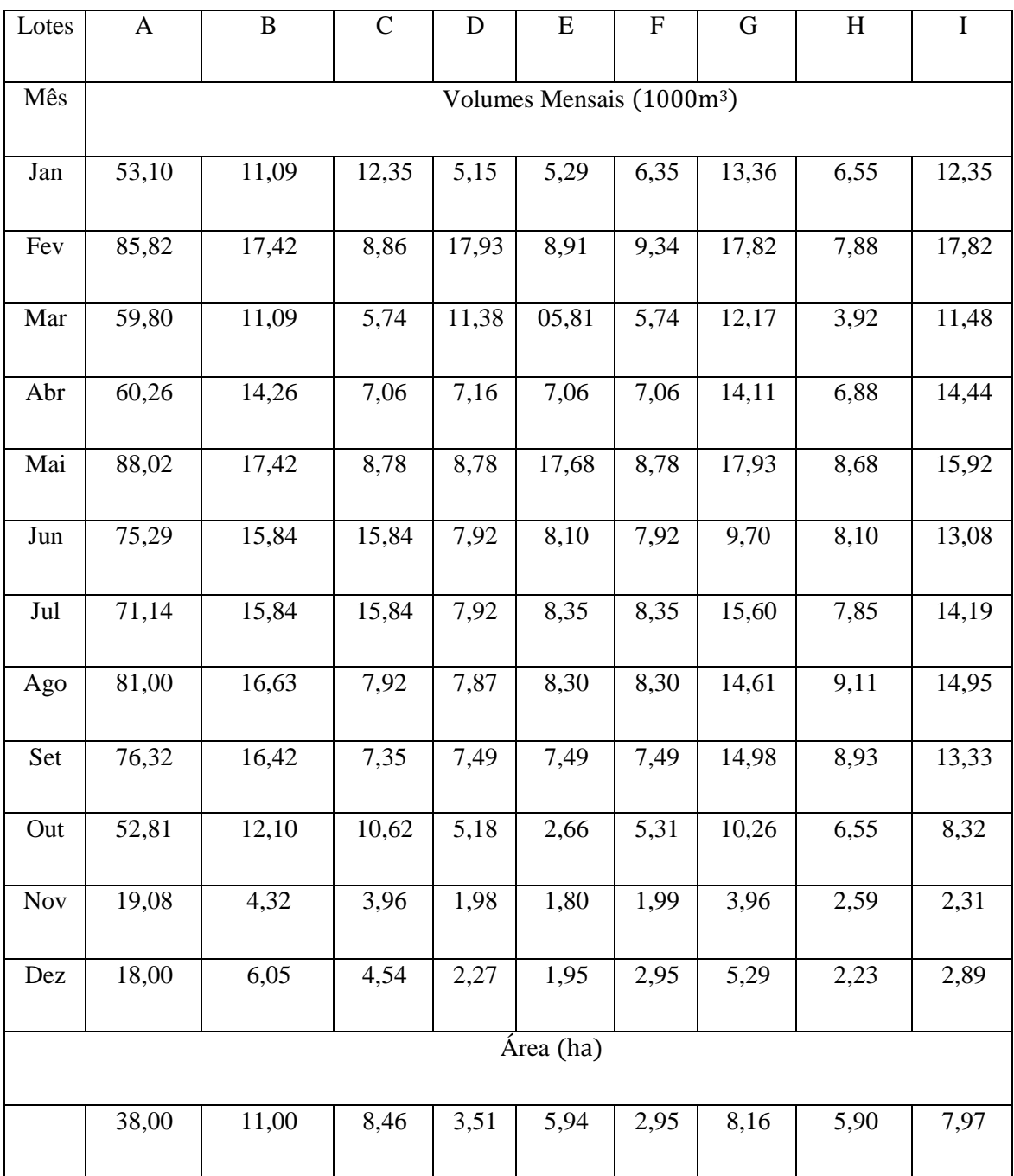

Para evitar a ocupação excessiva de área de determinadas culturas, restringimos a área das culturas anuais em: 1,65; 1,82; 2,83 e 0,20% na área cultivada imposta às culturas abóbora, feijão, milho e quiabo, respectivamente a fim de refletir as condições reais de plantio do perímetro. Na Tabela 3 são apresentadas as áreas a serem cultivadas para cada cultura, entre as várias épocas de plantio, para todos os lotes considerados.

| Culturas <sup>*</sup> | A                | $\bf{B}$         | $\mathbf C$      | $\mathbf D$      | ${\bf E}$        | ${\bf F}$        | G                | H                | $\mathbf I$      |
|-----------------------|------------------|------------------|------------------|------------------|------------------|------------------|------------------|------------------|------------------|
| Abóbora (6)           | 0,627            | 0,1815           | 0,139            | $\overline{0}$   | 0,026            | 0,048            | $\overline{0}$   | 0,09             | 0,131            |
| Feijão (1)            | $\overline{0}$   | $\overline{0}$   | $\overline{0}$   | $\overline{0}$   | $\overline{0}$   | $\overline{0}$   | $\overline{0}$   | $\overline{0}$   | $\overline{0}$   |
| Feijão (2)            | $\overline{0}$   | $\overline{0}$   | $\overline{0}$   | $\overline{0}$   | $\overline{0}$   | $\overline{0}$   | $\overline{0}$   | $\overline{0}$   | $\overline{0}$   |
| Feijão (3)            | $\mathbf{0}$     | $\overline{0}$   | $\overline{0}$   | $\overline{0}$   | $\overline{0}$   | $\overline{0}$   | $\overline{0}$   | $\overline{0}$   | $\overline{0}$   |
| Feijão (4)            | $\overline{0}$   | 0,200            | 0,153            | $\boldsymbol{0}$ | 0,108            | 0,053            | $\overline{0}$   | 0,107            | 0,145            |
| Feijão $(5)$          | $\overline{0}$   | $\overline{0}$   | $\overline{0}$   | $\overline{0}$   | $\overline{0}$   | $\overline{0}$   | $\overline{0}$   | $\overline{0}$   | $\overline{0}$   |
| Feijão (7)            | 0,6916           | $\overline{0}$   | $\overline{0}$   | $\boldsymbol{0}$ | $\overline{0}$   | $\boldsymbol{0}$ | $\overline{0}$   | $\boldsymbol{0}$ | $\overline{0}$   |
| Feijão (8)            | $\overline{0}$   | $\overline{0}$   | $\overline{0}$   | $\overline{0}$   | $\overline{0}$   | $\overline{0}$   | $\overline{0}$   | $\overline{0}$   | $\overline{0}$   |
| Feijão (10)           | $\overline{0}$   | $\overline{0}$   | $\overline{0}$   | $\overline{0}$   | $\overline{0}$   | $\overline{0}$   | $\overline{0}$   | $\overline{0}$   | $\overline{0}$   |
| Feijão $(11)$         | $\overline{0}$   | $\overline{0}$   | $\overline{0}$   | $\overline{0}$   | $\overline{0}$   | $\overline{0}$   | $\overline{0}$   | $\overline{0}$   | $\overline{0}$   |
| Milho $(1)$           | $\overline{0}$   | $\overline{0}$   | $\overline{0}$   | $\overline{0}$   | $\overline{0}$   | $\overline{0}$   | $\overline{0}$   | $\boldsymbol{0}$ | $\overline{0}$   |
| Milho $(3)$           | $\boldsymbol{0}$ | $\boldsymbol{0}$ | $\overline{0}$   | $\overline{0}$   | $\boldsymbol{0}$ | $\boldsymbol{0}$ | $\boldsymbol{0}$ | $\boldsymbol{0}$ | $\boldsymbol{0}$ |
| Milho $(4)$           | $\overline{0}$   | 0,311            | 0,239            | $\overline{0}$   | 0,168            | 0,083            | $\overline{0}$   | 0,166            | 0,225            |
| Milho $(7)$           | 1,075            | $\overline{0}$   | $\overline{0}$   | $\boldsymbol{0}$ | $\overline{0}$   | $\overline{0}$   | $\boldsymbol{0}$ | $\boldsymbol{0}$ | $\overline{0}$   |
| Milho $(10)$          | $\boldsymbol{0}$ | $\boldsymbol{0}$ | $\boldsymbol{0}$ | $\boldsymbol{0}$ | $\boldsymbol{0}$ | $\boldsymbol{0}$ | $\boldsymbol{0}$ | $\boldsymbol{0}$ | $\boldsymbol{0}$ |
| Milho $(11)$          | $\boldsymbol{0}$ | $\boldsymbol{0}$ | $\boldsymbol{0}$ | $\boldsymbol{0}$ | $\boldsymbol{0}$ | $\boldsymbol{0}$ | $\boldsymbol{0}$ | $\boldsymbol{0}$ | $\boldsymbol{0}$ |
| Milho $(12)$          | $\overline{0}$   | $\overline{0}$   | $\overline{0}$   | $\overline{0}$   | $\overline{0}$   | $\overline{0}$   | $\overline{0}$   | $\overline{0}$   | $\overline{0}$   |
| Quiabo (4)            | $\overline{0}$   | 0,022            | 0,016            | $\overline{0}$   | 0,011            | 0,0059           | $\overline{0}$   | 0,011            | 0,0015           |
| Quiabo (1)            | 0,076            | $\overline{0}$   | $\overline{0}$   | $\overline{0}$   | $\overline{0}$   | $\overline{0}$   | $\overline{0}$   | $\boldsymbol{0}$ | $\overline{0}$   |
| Banana P.             | 22,138           | 6,198            | 1,165            | 3,51             | 4,06             | 1,99             | 8,16             | 0,593            | 6,47             |
| Banana N.             | $\overline{0}$   | $\overline{0}$   | $\overline{0}$   | $\overline{0}$   | $\overline{0}$   | $\overline{0}$   | $\overline{0}$   | $\boldsymbol{0}$ | $\boldsymbol{0}$ |
| Manga                 | $\overline{0}$   | $\boldsymbol{0}$ | $\boldsymbol{0}$ | $\boldsymbol{0}$ | $\overline{0}$   | $\boldsymbol{0}$ | $\boldsymbol{0}$ | $\boldsymbol{0}$ | $\overline{0}$   |

**Tabela 3:** Áreas possíveis de serem irrigadas  $x_{ij}$  (ha), resultantes do problema primal, para: todos os lotes estudados, com restrições de área cultivada nas culturas anuais.

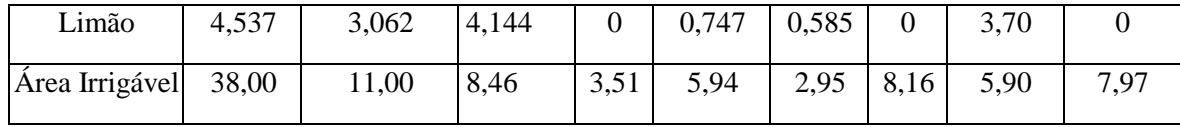

(\*) os números entre parêntesis após os nomes das culturas representam os meses de plantio das culturas anuais.

Com relação às culturas anuais, o plantio do feijão e do milho pode ser recomendado nos meses de abril e julho e, para o quiabo e a abóbora, áreas de plantios praticamente desconsideraveis (salvo o lote A) foram obtidas em razão da pequena percentagem de ocupação, citada anteriormente. A cultura de abóbora é recomendável em todos os lotes durante o mês de junho, salvo nos lotes D e G. Na Tabela 4 são apresentados os resultados duais correspondentes à variação da taxa da receita líquida quando se incrementa em uma unidade o volume de água disponível e em um hectare a área irrigada no respectivo lote.

| Preços         | $\mathbf{A}$     | $\, {\bf B}$     | $\mathcal{C}$    | ${\rm D}$        | ${\bf E}$        | ${\bf F}$        | G                | $\, {\rm H}$     | $\mathbf I$      |
|----------------|------------------|------------------|------------------|------------------|------------------|------------------|------------------|------------------|------------------|
| $u\mathbf{1}$  | $\boldsymbol{0}$ | $\boldsymbol{0}$ | $\boldsymbol{0}$ | $\boldsymbol{0}$ | $\boldsymbol{0}$ | $\boldsymbol{0}$ | $\boldsymbol{0}$ | $\boldsymbol{0}$ | $\boldsymbol{0}$ |
| $u_2$          | $\boldsymbol{0}$ | $\boldsymbol{0}$ | $\boldsymbol{0}$ | $\boldsymbol{0}$ | $\boldsymbol{0}$ | $\overline{0}$   | $\boldsymbol{0}$ | $\boldsymbol{0}$ | $\boldsymbol{0}$ |
| $u_3$          | $\boldsymbol{0}$ | 4,50             | 4.61             | $\boldsymbol{0}$ | 4,87             | 2,62             | $\boldsymbol{0}$ | 4,93             | $\boldsymbol{0}$ |
| $u_4$          | 2,614            | $\boldsymbol{0}$ | $\boldsymbol{0}$ | $\boldsymbol{0}$ | $\boldsymbol{0}$ | $\boldsymbol{0}$ | $\boldsymbol{0}$ | $\boldsymbol{0}$ | $\overline{0}$   |
| $u_5$          | $\overline{0}$   | $\overline{0}$   | $\boldsymbol{0}$ | $\overline{0}$   | $\overline{0}$   | $\overline{0}$   | $\overline{0}$   | $\overline{0}$   | $\overline{0}$   |
| $u_6$          | $\boldsymbol{0}$ | $\boldsymbol{0}$ | $\boldsymbol{0}$ | $\boldsymbol{0}$ | $\boldsymbol{0}$ | $\boldsymbol{0}$ | $\boldsymbol{0}$ | $\boldsymbol{0}$ | $\boldsymbol{0}$ |
| $u_7$          | $\overline{0}$   | $\boldsymbol{0}$ | $\boldsymbol{0}$ | $\overline{0}$   | $\boldsymbol{0}$ | $\overline{0}$   | $\boldsymbol{0}$ | $\boldsymbol{0}$ | $\boldsymbol{0}$ |
| $u_8$          | $\overline{0}$   | $\overline{0}$   | $\overline{0}$   | $\overline{0}$   | $\overline{0}$   | $\overline{0}$   | $\overline{0}$   | $\overline{0}$   | $\overline{0}$   |
| u <sub>9</sub> | $\overline{0}$   | $\boldsymbol{0}$ | $\boldsymbol{0}$ | $\boldsymbol{0}$ | $\boldsymbol{0}$ | $\overline{0}$   | $\overline{0}$   | $\boldsymbol{0}$ | $\boldsymbol{0}$ |
| $u_{10}$       | $\overline{0}$   | $\overline{0}$   | $\boldsymbol{0}$ | $\overline{0}$   | 0,835            | $\overline{0}$   | $\overline{0}$   | $\overline{0}$   | $\overline{0}$   |
| $u_{11}$       | 0,597            | 1,76             | 1,03             | $\boldsymbol{0}$ | 0,147            | 0,57             | $\boldsymbol{0}$ | 1,96             | 1,83             |
| $u_{12}$       | $\boldsymbol{0}$ | $\boldsymbol{0}$ | $\boldsymbol{0}$ | $\boldsymbol{0}$ | $\boldsymbol{0}$ | $\boldsymbol{0}$ | $\boldsymbol{0}$ | $\boldsymbol{0}$ | $\boldsymbol{0}$ |
| $\zeta_1$      | $\boldsymbol{0}$ | $\boldsymbol{0}$ | $\boldsymbol{0}$ | $\boldsymbol{0}$ | $\boldsymbol{0}$ | $\boldsymbol{0}$ | $\boldsymbol{0}$ | $\boldsymbol{0}$ | $\boldsymbol{0}$ |
| $\zeta_2$      | $\boldsymbol{0}$ | $\boldsymbol{0}$ | $\boldsymbol{0}$ | $\boldsymbol{0}$ | $\boldsymbol{0}$ | $\overline{0}$   | $\boldsymbol{0}$ | $\boldsymbol{0}$ | $\boldsymbol{0}$ |
| $\zeta_3$      | $\boldsymbol{0}$ | $\boldsymbol{0}$ | $\boldsymbol{0}$ | 314,4            | $\boldsymbol{0}$ | $\boldsymbol{0}$ | 312,30           | $\boldsymbol{0}$ | $\boldsymbol{0}$ |
| $\zeta_4$      | $\boldsymbol{0}$ | $\boldsymbol{0}$ | $\boldsymbol{0}$ | 147,33           | $\boldsymbol{0}$ | $\boldsymbol{0}$ | 147,61           | $\boldsymbol{0}$ | $\boldsymbol{0}$ |
| $\zeta_5$      | $\overline{0}$   | $\boldsymbol{0}$ | $\boldsymbol{0}$ | 1,73             | $\boldsymbol{0}$ | $\boldsymbol{0}$ | 1,26             | $\boldsymbol{0}$ | $\boldsymbol{0}$ |

**Tabela 4:** Variação de preços dos insumos água  $u_j$  (R\$ ⋅ m<sup>3</sup>) e terra  $\zeta_j$  (R\$ ⋅ ha<sup>-1</sup>)

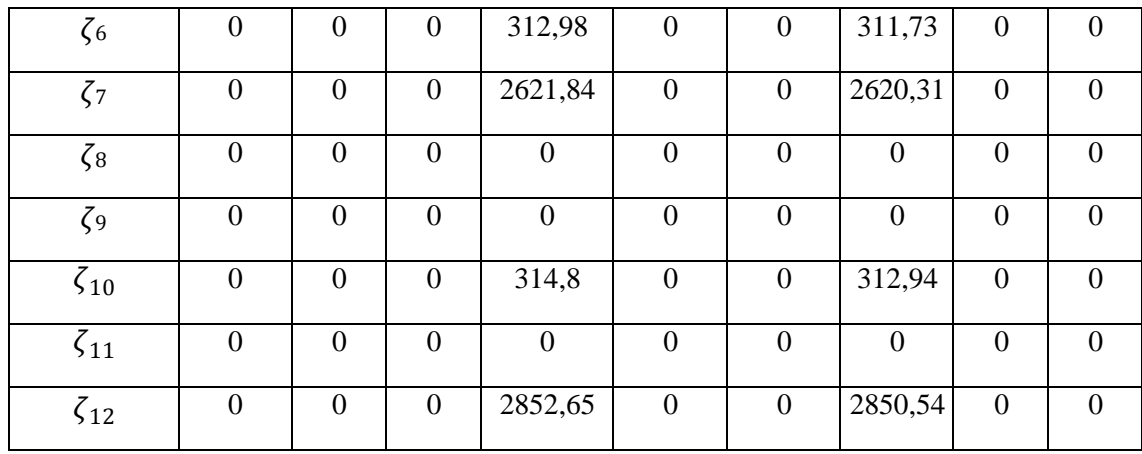

Da Tabela 4, pode-se observar que não existe variação de renda ao incrementar uma unidade de insumo terra nos lotes A, B, C, E, F, H e I. O maior custo de produção pelo aumento de uma unidade do insumo terra é alcançado no lote D no mês de dezembro (R\$ 2.852,65). Também não foi observada a variação de receita líquida no mês de janeiro e fevereiro, nos lotes D e G. Os meses de março e novembro continuam sendo os meses, para todos os lotes (salvo os lotes D e G), em que se tem custos ligeiramente aumentados pelo incremento de unidade de volume de água. Finalmente, na Tabela 5, são apresentadas as rendas líquidas obtidas para cada lote.

**Tabela 5:** Rendas líquidas obtidas para cada lote do perímetro irrigado do Gorutuba.

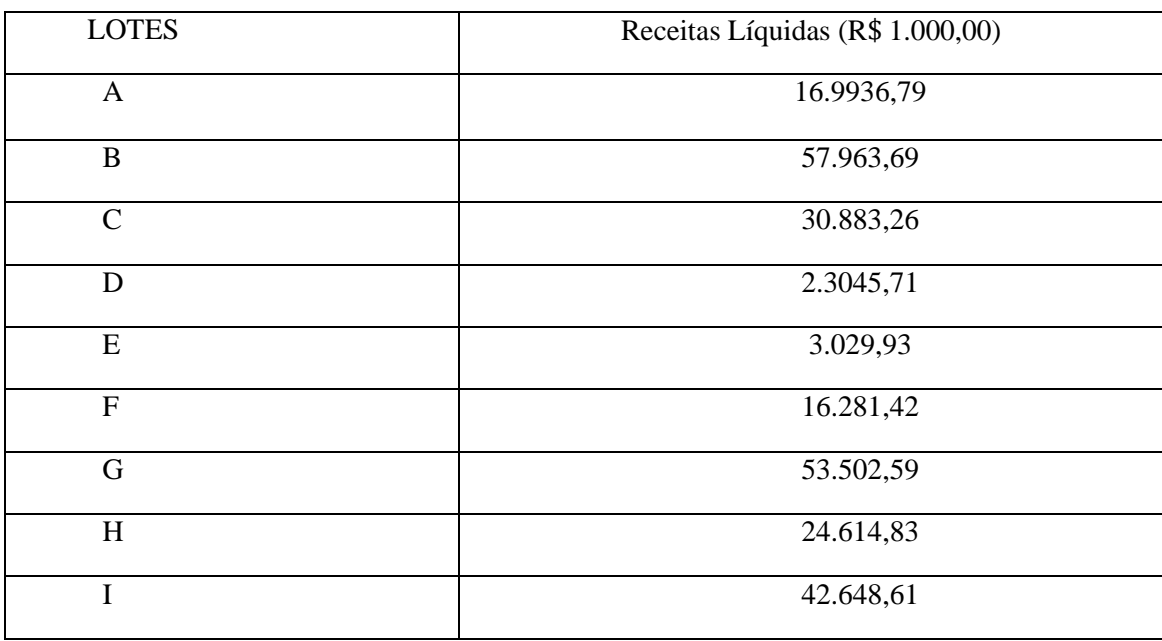

### **CAPÍTULO 4**

#### **CALIBRAÇÃO DE OBJETIVOS NA OTIMIZAÇÃO DA PRODUÇÃO AGRÍCOLA COM RECURSOS LIMITADOS**

#### <span id="page-33-0"></span>**4.1. Introdução**

Estimar receitas líquidas agrícolas ótimas com insumos (ou recursos) limitados é um problema importante na tomada de decisões no agronegócio. A otimização da rentabilidade constitui um dos principais objetivos da empresa agrícola brasileira e está associada ao uso racional dos recursos disponíveis no processo de produção de forma a se obterem os mais altos níveis de rendimento econômico. A água e a terra são fatores preponderantes para o êxito da agricultura e seu manejo racional é imperativo na otimização da produção agrícola (DELGADO, et al., 2010). Em um planejamento ótimo da produção agrícola com recursos (água e terra) limitados, procura-se selecionar as culturas e os meses de plantio que proporcionem a maximização da receita líquida e a melhor utilização dos recursos disponíveis (FRIZZONE, et al., 2005).

Nas decisões, temos que escolher entre as diferentes políticas de produção, a mais eficiente em relação às metas e condições de viabilidade. As decisões baseadas no julgamento e a intuição podem ser satisfatórias quando o número de fatores do problema é limitado e suas relações são claras, mas em situações em que esse número cresce faz-se necessário a utilização de modelos matemáticos, os quais permitem representar alternativas ou simular condições reais.

A Programação Linear (PL) na Programação Matemática (BAZARAA et al., 1979) representa um dos modelos mais apropriados para resolver o problema fundamental da alocação ótima de recursos, visando encontrar a melhor distribuição e médias de produção disponíveis (FRIZZONE et al., 1997). O planejamento irracional das condições de área irrigada e o uso dos recursos justifica a utilização de técnicas de PL na procura da lucratividade das áreas irrigadas. Em geral, procura-se construir um modelo de PL que possa selecionar as culturas a ser desenvolvidas e quanto de cada cultura deve ser plantada.

Nesse capítulo procura-se desenvolver e implementar um procedimento computacional que permita resolver o seguinte "problema inverso de otimização": dado um PL associado à produção agrícola com insumos (água e terra) limitados, completamente especificado, exceto os coeficientes da função objetivo, e um conjunto de soluções ótimas dos problemas de PL associados à produção de um conjunto de lotes de plantio, a meta é determinar os valores dos coeficientes da função objetivo que não foram fornecidos, de tal forma que as condições de otimalidade sejam satisfeitas pelas soluções ótimas da série. Também apresentamos uma experiência numérica do procedimento com dados provenientes do perímetro irrigado de Gorutuba, região norte do estado de Minas Gerais.

#### <span id="page-33-1"></span>**4.2. Material e Métodos**

No planejamento agrícola, com limitações de água e terra, procura-se selecionar as culturas e os meses de plantio em um perímetro irrigado composto por um conjunto de lotes, que proporcionem a maximização da receita líquida e a melhor utilização dos recursos disponíveis. O problema é determinar um padrão de cultivo ótimo das culturas para cada lote, de tal maneira que a receita líquida seja máxima quando é feita uma racionalização dos recursos. Esquematicamente, o modelo de programação linear para representar o problema anterior, pode ser equacionado como segue:

Maximizar 
$$
\sum_{i=1}^{m} \sum_{j=1}^{12} (p_{ij}y_i - c_i)x_{ij} = \sum_{i=1}^{m} r_{ij}x_{ij}
$$
  
\nSujeito a:  $\sum_{i=1}^{m} v_{ij}x_{ij} \le VT_j$   $j = 1, ..., 12$   
\n $\sum_{i=1}^{m} x_{ij} \le AT_j$   $j = 1, ..., 12$   
\n $x_{ij} \ge 0$   $i = 1, ..., m, j = 1, ..., 12$ 

Em que:

- $\cdot i$  Representa a cultura agrícola,  $i = 1, ..., m$ ;
- $\bullet$  *j* Representa o mês do ano, *j* = 1, ..., 12;
- $p_{ij}$  Representa o preço da cultura cultura *i* no mês *j* (R\$ ⋅ kg<sup>-1</sup>);
- $y_i$  Produtividade média da cultura  $i$  (kg ⋅ ha<sup>-1</sup>);
- $c_i$  A média dos custos médios da cultura  $i$  (R\$ ⋅ ha<sup>-1</sup>);
- $x_{ij}$  Área cultivada com a cultura *i* no mês *j* (ha);
- $v_{ij}$  Volume de água utilizado com a cultura *i* no mês *j* (m<sup>3</sup> · ha<sup>-1</sup>);
- $VT_j$  Volume total de água disponível no mês j (m<sup>3</sup>);
- $AT_i$  Área total irrigável no mês *j* (ha).

No que segue, considera-se dado um perímetro irrigado com  $L$  lotes  $(l = 1, 2, \dots, L)$  de plantio, e a série de problemas de PL (PPL<sup>1</sup>), associados à produção de cada lote do perímetro:

(PPL)

\nMaximizar 
$$
\sum_{i=1}^{m} \sum_{j=1}^{12} r_{ij}^{l} x_{ij}^{l}
$$

\nSubjecto  $a: \sum_{i=1}^{m} v_{ij}^{l} x_{ij}^{l} \leq VT_{j}^{l}$    $j = 1, 2, \ldots, 12$ 

\n $\sum_{i=1}^{m} x_{ij}^{l} \leq AT_{j}^{l}$    $j = 1, 2, \ldots, 12$ 

\n $x_{ij}^{l} \geq 0$ 

volume de água que precisa a cultura *i* no mês *j* para seu desenvolvimento no lote *l*,  $VT<sup>l</sup>$  o <sub>*j*</sub> volume total de água disponível no lote *l*, durante o mês *j*, e  $AT_j^l$  a área total irrigável no lote *l*, *i* no lote *l*. Note que o preço de cada cultura em cada mês, independe do lote. Mais ainda,  $x^l_{\ \ ij}$  $(ha)$  representa a área a ser plantada no lote *l* da cultura *i* no mês *j*. Aqui  $v<sup>l</sup>$  representa o Onde  $r^l = p_{ij}y^l - c^l$ , representa a receita líquida marginal da cultura *i* no mês *j*, lote<br>*l* (*R*\$ *ha*<sup>-1</sup>),  $y^l$  a produção média da cultura *i* no lote *l*,  $c^l$  o custo médio de produção da cultura durante o mês *j*.

Suponha conhecidas L soluções ótimas  $\bar{x}^l = (\bar{x}^l_{ij})$  da série (PPL<sup>1</sup>); isto é,  $\bar{x}^l$  representa a tomada de decisão ótima para cada lote  $l = 1,2, ... L$ . A meta do problema inverso de otimização aqui tratado é determinar um vetor  $r = (r_{ij})$ , tal que as condições de otimalidade do programa não-linear:

$$
(Pl) Maximizar \sum_{i=1}^{m} \sum_{j=1}^{12} r_{ij} x_{ij}^{l}
$$
  
\n
$$
Sujeito a: \sum_{i=1}^{m} v_{ij}^{l} x_{ij}^{l} \leq VT_{j}^{l} \quad j = 1, 2, ..., 12
$$
  
\n
$$
\sum_{i=1}^{m} x_{ij}^{l} \leq AT_{j}^{l} \quad j = 1, 2, ..., 12
$$
  
\n
$$
x_{ij}^{l} \geq 0, r \in \mathbb{R}^{12m}
$$

 $(r_{ij}^l)$  dos *L* lotes e permite avaliar economicamente a produtividade do perímetro irrigado sejam satisfeitas o mais aproximadamente possível pelas soluções ótimas  $\bar{x}^l$ , para cada  $l =$ 1,2, ... . L. Note que desta maneira, o vetor  $r = (r_{ij})$ , representa devidamente as receitas  $r^i =$ através de  $(P^l)$ .

O nome de inverso, deve-se a que, neste caso, procura-se determinar os coeficientes da função objetivo do modelo, ao invés da solução ótima do problema. Matematicamente, neste capítulo, procuraremos desenvolver um procedimento computacional que seja capaz de gerar um vetor  $r \in \mathbb{R}^{12m}$ , tal que para todo  $l = 1, 2, \dots, L$ :

$$
\frac{|r^T\bar{x}^l - r^T x^{*l}|}{|r^T\bar{x}^l|} < \mu_l
$$

 $r^T \bar{x}^l \neq 0$ ,  $\mu_l \in (0, 0.1)$  e  $x^{*l}$  uma solução ótima de  $(P^l)$ . Assim teríamos que  $r^T x^{*l}$  representa devidamente os valores objetivos ótimos dos L lotes.

 $\mathbb{R}^{12m}$ ,  $r \in \mathbb{R}^{12m}$ , mas se *r* fosse conhecido, o problema dual associado ao então programa Note que para cada  $l = 1, 2, ...$ .  $L$ ,  $(P^l)$  é um programa não linear nas variáveis  $x_{ij}^l \in$ linear  $(P<sup>l</sup>)$ , estaria dado por:

$$
(D^l) \quad Minimizar \ f(u^l, \xi^l) = \sum_{j=1}^{12} V T^l u^l + \sum_{j=1}^{12} A T^l \xi^l
$$

27

Sujeito a: 
$$
v^l u^l + \xi^l - z^l = r_{ij} i = 1, 2, ..., m; j = 1, 2, ..., 12
$$
  
\n $u^l, \xi^l, z^l \geq 0$   
\n $j \quad j \quad ij$ 

Também o  $(P<sup>l</sup>)$  pode ser escrito como:

$$
Maximize \sum_{i=1}^{m} \sum_{j=1}^{12} r_{ij} x_{ij}^{l}
$$
  
\n
$$
Subject to a: \sum_{i=1}^{m} v_{ij}^{l} x_{ij}^{l} + w_{j}^{1l} = VT_{j}^{l} \qquad j = 1, 2, ..., 12
$$
  
\n
$$
\sum_{i=1}^{m} x_{ij}^{l} + w_{j}^{2l} = AT_{j}^{l} \qquad j = 1, 2, ..., 12
$$
  
\n
$$
x_{ij}^{l} \ge 0, w_{j}^{1l} \ge 0, w_{j}^{2l} \ge 0
$$

Da teoria de dualidade, se  $x^{l}$  é primal viável e  $(u^{l}, \xi^{l})$  dual viável, então:

$$
f(u^l, \xi^l) - r^T x^l = (z^l)^T x^l + (w^{1l})^T u^l + (w^{2l})^T \xi^l \ge 0; \text{ ou } r^T x^l \le f(u^l, \xi^l)
$$

(teorema fraco de dualidade) e a igualdade é alcançada nas soluções ótimas primal-dual. Por isso, a construção do modelo para resolver o problema inverso de otimização, incorpora a restrição contrária:  $r^T x^l \ge f(u^l, \xi^l)$ , ao sistema de desigualdades viáveis primal-dual; isto é, para cada  $l = 1, 2, ..., L$ , procuram-se vetores  $x^l$  e  $(u^l, \xi^l)$  tais que:

$$
f(u^l, \xi^l) - r^T x^l \le 0 \tag{4.1}
$$

$$
\sum_{i=1}^{m} v_{ij}^{l} \frac{x^{l}}{ij} \leq VT_{j}^{l} \qquad j = 1, 2, ..., 12 \qquad (4.2)
$$

$$
\sum_{i=1}^{m} x_{ij}^{l} \le A T_j^{l} \qquad j = 1, 2, \dots 12 \qquad (4.3)
$$

$$
r_{ij} - v^l_{ij} u^l - \xi^l \le 0 \t i = 1, 2, ..., m; j = 1, 2, ... .12 \t (4.4)
$$

Voltando a nossa visão de  $r e u^j$ ,  $\xi^l$  (multiplicadores de Lagrange) como variáveis, ao substituir  $x_i^l$  por  $\bar{x}^l$  em (1)-(3), temos que (2)-(3) são trivialmente cumpridas e por isso resta agora o conjunto de desigualdades dadas por (1) e (4), ou seja, para cada  $l = 1, 2, ..., L$ :

$$
f(u^{l}, \xi^{l}) - (\bar{x}^{l})^{T} r \leq 0
$$
\n
$$
r_{ij} - v^{l} u^{l} - \xi^{l} \leq 0 \qquad i = 1, 2, ..., m; j = 1, 2, ..., 12
$$
\n(4.5)

Este é um conjunto de  $L(12m + 1)$  desigualdades lineares e  $12(m + 2L)$  variáveis. Para efeitos numéricos, suponha que L é um inteiro positivo estritamente maior que  $\frac{12m}{12m-23}$ , assim existirão mais desigualdades do que variáveis. Na prática, em lugar de encontrar uma solução

do sistemas de desigualdades (4)-(5), determina-se uma solução ótima do problema auxiliar de programação linear dado por:

$$
(PA) \qquad Minimizar \sum_{l=1}^{l} \alpha_l
$$
  
Subjecto a:  $\sum_{j=1}^{12} V T^{l} u^{l} + \sum_{j=1}^{12} A T^{l} \xi^{l} - \sum_{i=1}^{m} \sum_{j=1}^{12} \bar{x}^{l} r_{ij} + \alpha_l \le 0, \qquad l = 1, 2, ..., L$   
 $r_{ij} - v^{l} u^{l} - \xi^{l} \le 0 \qquad i = 1, 2, ..., m; j = 1, 2, ..., 12, l = 1, 2, ..., L$   
 $0 < \alpha_l < 1 \qquad l = 1, 2, ..., L$   
 $u^{l}, \xi^{l} \ge 0, r \in \mathbb{R}^{12m} \qquad l = 1, 2, ..., L$ 

Note que uma solução ótima de  $(PA)$ , gera vetores r,  $u^l$ ,  $\xi^l$  tais que (4)-(5)- são satisfeitas. Agora, depois que a essência do problema e a respectiva teoria para seu tratamento foram apresentadas, se faz necessário detalhar um procedimento computacional para a utilização do modelo.

#### <span id="page-37-0"></span>**4.3. Procedimento Computacional**

**Dados:**  $m \ge 2$ , L inteiro positivo estritamente maior que  $\frac{12m}{p}$ , p, y<sup>l</sup>, c<sup>l</sup>, v<sup>l</sup>, VT<sup>l</sup>, AT<sup>l</sup>  $\frac{12m-23}{12m-23}$  ij i i ij j j com  $i = 1, 2, ..., m, j = 1, 2, ..., 12, l = 1, 2, ..., L$  (indicadores).

#### **Começo**

#### **PASSO 1**

Para cada  $l = 1, 2, \dots, L$ 

Para cada  $i = 1, 2, \dots, m$ 

Para cada  $j = 1, 2, ... 12$ 

**Calculate** 
$$
r^l = (r^l)
$$
 onde  $r^l = p_{ij}y^l - c^l_i$ 

Para cada  $l = 1, 2, ... L$ 

**Fazer**

$$
\bar{x}^l = \operatorname{Argmax} \left\{ \begin{array}{c} (r^l)^T x^l : \sum_{i=1}^m v^l_{ij} \ x^l \le V T^l, \sum_{i=1}^m x^l_{ij} \le A T^l, x^l \ge 0, \\ j = 1, 2, \dots 12 \end{array} \right\}
$$

#### **PASSO 2**

**Resolver** (PA)

**Saída:**  $(r, u^l, \xi^l, \alpha_l)$ 

#### **PASSO 3**

Para cada  $l = 1.2, ..., L$ 

**Fazer**

$$
x^{l} = \operatorname{Argmax} \{ \begin{array}{c} r^{T} x^{l} : \sum_{i=1}^{m} v_{ij}^{l} \ x^{l} \leq V T^{l}, \ \sum_{i=1}^{m} x_{ij}^{l} \ \leq A T^{l}, x^{l} \geq 0, \\ j = 1, 2, ..., 12 \end{array} \}
$$

Para cada  $l = 1, 2, \dots, L$ 

**Enquanto**  $\gamma_l = r^T \bar{x}^l \neq 0$ 

$$
\textbf{Avaliar } \textit{erro} = \frac{|r^T \bar{x}^l - r^T x^{*l}|}{|r^T \bar{x}^l|}
$$

**Fim**

O procedimento anterior é uma maneira de se determinar um vetor objetivo que representa aproximadamente os objetivos dos  $L$  lotes de plantios dados. No PASSO 1, gera-se a série de problemas associados aos  $L$  lotes. No PASSO 2, se resolve o PL auxiliar (PA), obtendo-se o vetor objetivo r, os multiplicadores de Lagrange,  $u^l$ ,  $\xi^l$  e as variáveis  $\alpha_l$ , que medem o grau de aproximação da solução primal-dual gerada pelo procedimento (para cada  $l = 1,2, \ldots$  L. No PASSO 3, encontra-se uma solução ótima do problema de PL com o vetor objetivo (determinado no PASSO 2) e logo realizamos uma avaliação do erro relativo entre o valor  $r^r x^{*l}$  e o valor ótimo do  $(P^l)$ , agora com r representando os  $r^l$ .

#### <span id="page-38-0"></span>**4.4. Resultados e Discussão**

O ensaio numérico a ser apresentado foi realizado com dados conhecidos do perímetro irrigado de Gorutuba, localizado no município de Nova Porteirinha, norte do estado de Minas Gerais e descritos em CARVALHO, 1998.

Da mesma forma que o referido autor, nove lotes foram selecionados ( $l = 1, 2, ...$   $L = 9$ ) por apresentarem características de solo e sistemas de irrigação distintos. A escolha das culturas baseou-se na maior variedade, dentre aqueles implantados e com a maior diversidade de características físico-hídricas dos solos. Foi simulado o plantio de quatro culturas anuais: abóbora, feijão, milho, quiabo; e de quatro culturas perenes: banana prata, banana nanica, limão e manga ( $i = 1,2,..., m = 8$ ).

A Tabela 6 apresenta os preços, produtividade média e custos das culturas anuais e perenes utilizados em CARVALHO et al., 2000. Na obtenção dos custos totais (R\$ ⋅ ha−1) para cada cultura, além dos valores na tabela, foi considerado o valor da tarifa de água cobrado no perímetro segundo informações do distrito de irrigação de Gorutuba. Em função dessas ofertas, as datas de plantio para as culturas anuais foram adotadas, considerando a duração média do ciclo da cultura.

Para as culturas perenes, foram considerados, ao invés do mês de plantio, os meses em que a cultura estivesse produzindo, sendo o produto vendido àquele preço apresentado na Tabela 6. Dessa maneira, não se estava buscando qual a área a ser plantada e sim, qual a área que deveria estar produzindo em determinado mês com determinada cultura.

Como não foi considerada a duração do ciclo da cultura, a produtividade média adotada para cada mês foi inversamente proporcional ao preço observado na região naquele mês, respeitando, dessa forma, a lei da oferta e da procura.

Tabela 6: Preços das culturas agrícolas( $p_{ij}$ ), produtividade média ( $y_i$ ) e custos médios de produção  $(c_i)$  para as culturas consideradas, no perímetro irrigado de Gorutuba (MG).

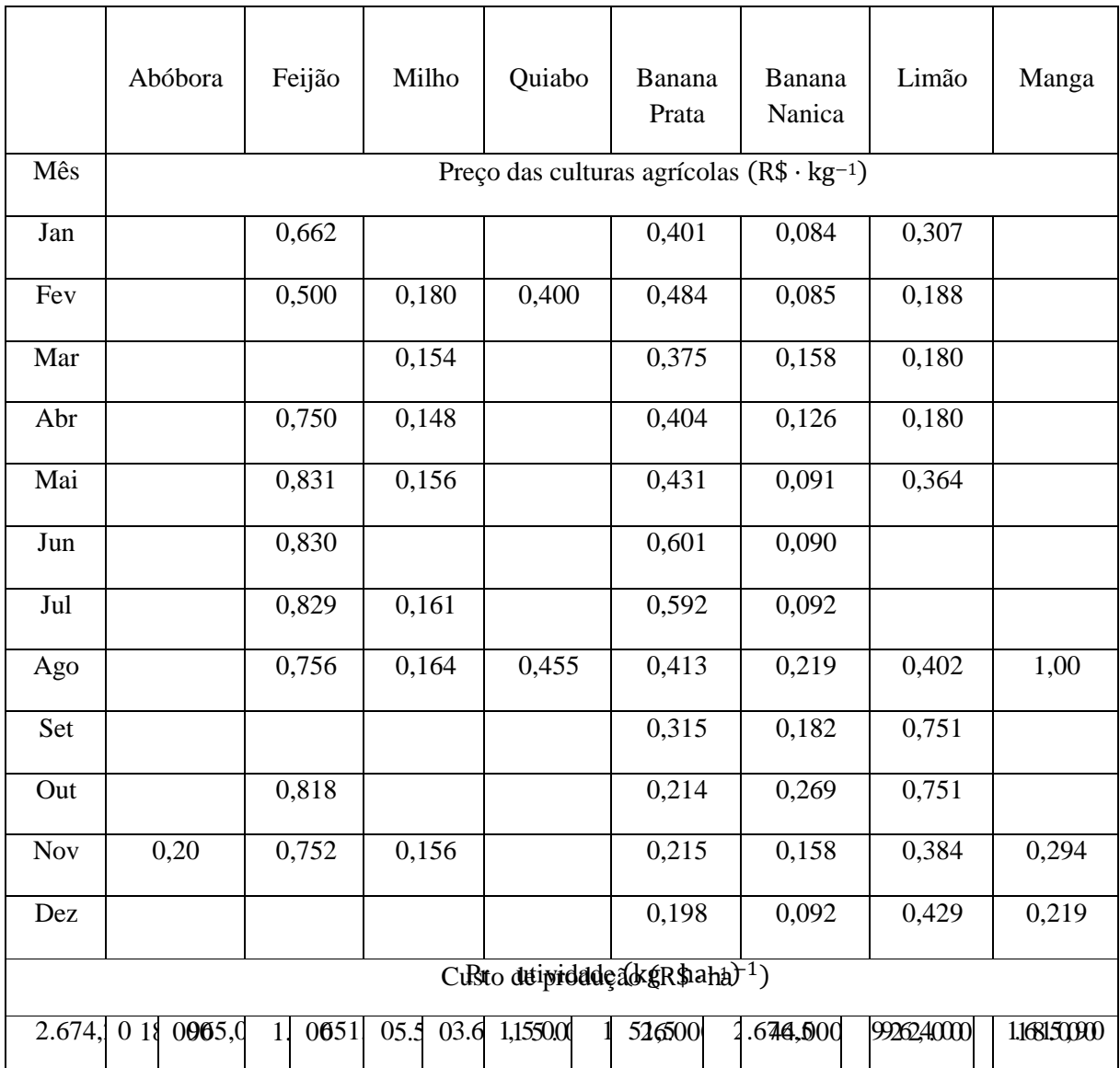

cultura agrícola,  $c_i$ , é o mesmo em qualquer lote,  $l = 1, 2, ..., L$ ; isto é,  $c_i^l = c_i$ . Observando a Nesta experiência numérica, estaremos supondo que o custo médio de produção de cada Tabela 6, verificam-se os meses em que a oferta varia ao longo do ano e em função destas ofertas e duração média do ciclo de cada cultura, foram consideradas as datas de plantio das culturas anuais. Por exemplo, o feijão apresenta preços competitivos em nove meses do ano, sendo considerado como mês de plantio aquele que antecedia em três meses o mês com aquele preço. Por isso, foram considerados como meses de plantio: janeiro, fevereiro, março, abril, maio, julho, agosto, outubro e novembro, totalizando nove épocas. O mesmo foi feito para as outras culturas anuais, obtendo-se um mês de plantio para a abóbora, sete para o milho e dois para o quiabo.

 $\dot{i}$ A Tabela 7 apresenta as produtividades médias de cada cultura em cada lote ( $y<sup>l</sup>$ ) (variantes da produtividade média de cada cultura  $(y_i)$  dada na Tabela 6).

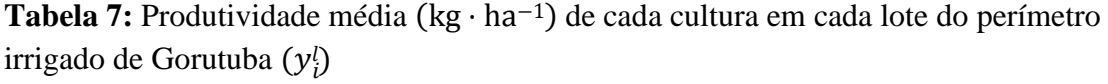

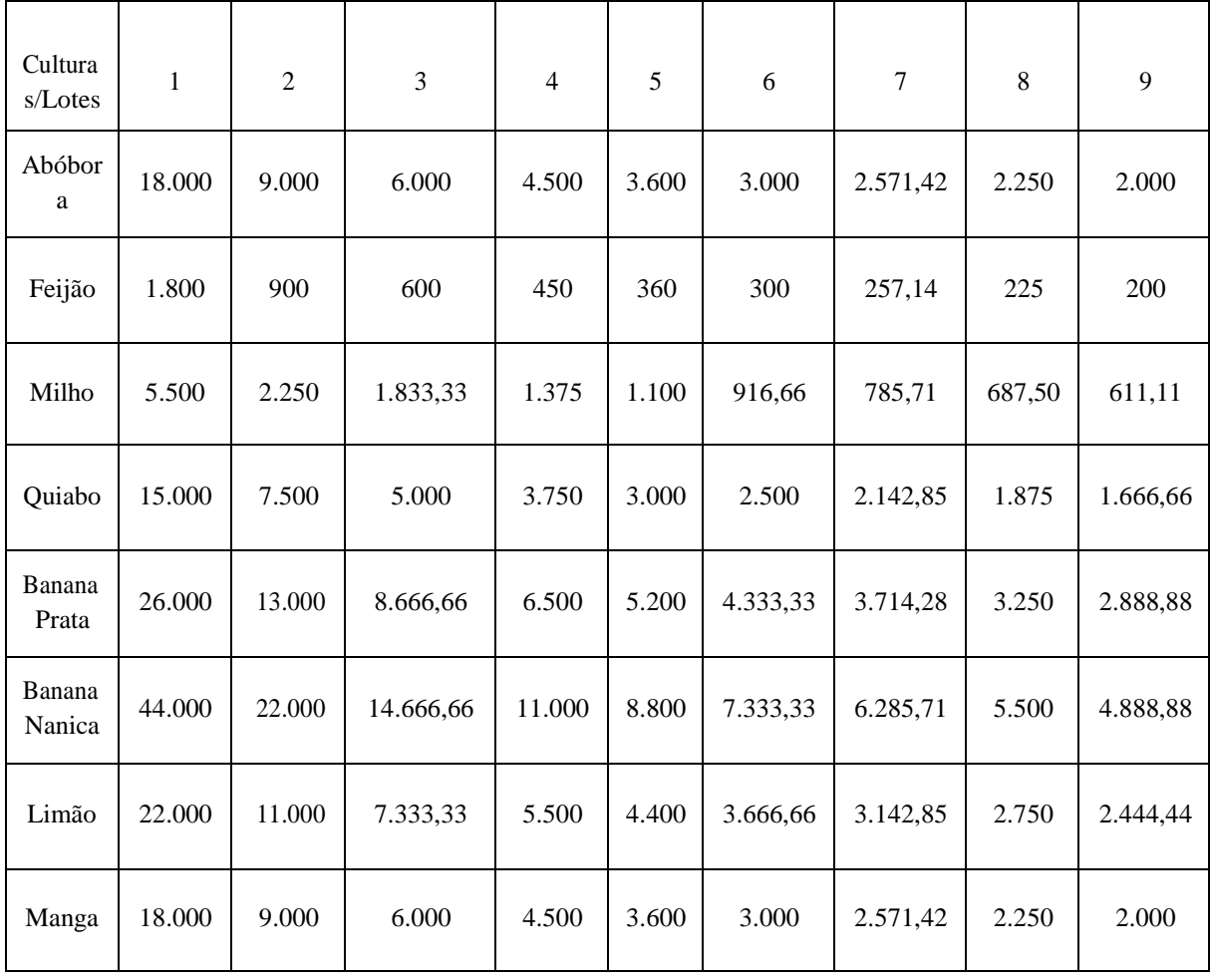

qualquer lote  $l = 1, 2, ..., L = 9$  ; isto é:  $v^l_{ij} = v_{ij}$ . Já a Tabela 8, mostra os volumes mensais de água necessários para o desenvolvimento de cada cultura considerada. Também nesta experiência numérica, estaremos supondo que o volume mensal necessário para o desenvolvimento de qualquer das culturas é o mesmo em

|      | Abóbora                                           | Feijão | Milho | Quiabo | Banana<br>Banana<br>Nanica<br>Prata |       | Limão | Manga |  |  |
|------|---------------------------------------------------|--------|-------|--------|-------------------------------------|-------|-------|-------|--|--|
| Mês  | Volumes de água cultura-mês (1000m <sup>3</sup> ) |        |       |        |                                     |       |       |       |  |  |
| Jan. |                                                   | 0,187  |       |        | 0,250                               | 0,848 | 0,600 |       |  |  |
| Fev. |                                                   | 0,120  | 0,096 | 0,285  | 0,500                               | 0,678 | 0,788 |       |  |  |
| Mar. |                                                   |        | 0,125 |        | 0,750                               | 0,333 | 0,680 |       |  |  |
| Abr. |                                                   | 0,250  | 0,238 |        | 0,704                               | 1,326 | 0,880 |       |  |  |
| Mai. |                                                   | 0,259  | 0,256 |        | 1,250                               | 1,055 | 1,164 |       |  |  |
| Jun. |                                                   | 0,266  |       |        | 1,501                               | 1,090 |       |       |  |  |
| Jul. |                                                   | 0,229  | 0,274 |        | 1,692                               | 0,928 |       |       |  |  |
| Ago. |                                                   | 0,256  | 0,344 | 0,278  | 1,813                               | 0,719 | 0,902 | 1,654 |  |  |
| Set. |                                                   |        |       |        | 1,915                               | 0,982 | 0,851 |       |  |  |
| Out. |                                                   | 0,268  |       |        | 2,214                               | 1,269 | 1,251 |       |  |  |
| Nov. | 0,384                                             | 0,272  | 0,356 |        | 1,215                               | 1,158 | 0,984 | 1,894 |  |  |
| Dez. |                                                   |        |       |        | 2,198                               | 1,092 | 0,729 | 2,019 |  |  |

**Tabela 8:** Volume de água mensal necessário para o desenvolvimento de cada cultura no

perímetro irrigado de Gorutuba (MG).  $(v_{ij})$ .

A Tabela 9 apresenta para cada lote  $(l = 1, 2, ..., 9)$ , os volumes de água total disponível em cada mês do ano  $(V_{j}^{n}l)$ , assim como as áreas irrigáveis em cada lote respectivamente  $(A_{j}^{n}l)$ . Para todos os lotes foi considerada a área máxima possível de ser ocupada com o cultivo. Foram escolhidos entre cinco e nove lotes de plantio e a Tabela 10 mostra os resultados obtidos.

| Lotes $(l)$ | $\mathbf{1}$                          | $\overline{2}$ | 3     | 4     | 5     | 6    | 7     | 8    | 9     |  |
|-------------|---------------------------------------|----------------|-------|-------|-------|------|-------|------|-------|--|
| Mês         | Volumes Mensais (1000m <sup>3</sup> ) |                |       |       |       |      |       |      |       |  |
| Jan         | 53,10                                 | 11,09          | 12,35 | 5,15  | 5,29  | 6,35 | 13,36 | 6,55 | 12,35 |  |
| Fev         | 85,82                                 | 17,42          | 8,86  | 17,93 | 8,91  | 9,34 | 17,82 | 7,88 | 17,82 |  |
| Mar         | 59,80                                 | 11,09          | 5,74  | 11,38 | 05,81 | 5,74 | 12,17 | 3,92 | 11,48 |  |
| Abr         | 60,26                                 | 14,26          | 7,06  | 7,16  | 7,06  | 7,06 | 14,11 | 6,88 | 14,44 |  |
| Mai         | 88,02                                 | 17,42          | 8,78  | 8,78  | 17,68 | 8,78 | 17,93 | 8,68 | 15,92 |  |
| Jun         | 75,29                                 | 15,84          | 15,84 | 7,92  | 8,10  | 7,92 | 9,70  | 8,10 | 13,08 |  |
| Jul         | 71,14                                 | 15,84          | 15,84 | 7,92  | 8,35  | 8,35 | 15,60 | 7,85 | 14,19 |  |
| Ago         | 81,00                                 | 16,63          | 7,92  | 7,87  | 8,30  | 8,30 | 14,61 | 9,11 | 14,95 |  |
| Set         | 76,32                                 | 16,42          | 7,35  | 7,49  | 7,49  | 7,49 | 14,98 | 8,93 | 13,33 |  |
| Out         | 52,81                                 | 12,10          | 10,62 | 5,18  | 2,66  | 5,31 | 10,26 | 6,55 | 8,32  |  |
| <b>Nov</b>  | 19,08                                 | 4,32           | 3,96  | 1,98  | 1,80  | 1,99 | 3,96  | 2,59 | 2,31  |  |
| Dez         | 18,00                                 | 6,05           | 4,54  | 2,27  | 1,95  | 2,95 | 5,29  | 2,23 | 2,89  |  |
| Área (ha)   |                                       |                |       |       |       |      |       |      |       |  |
|             | 38,00                                 | 11,00          | 8,46  | 3,51  | 5,94  | 2,95 | 8,16  | 5,90 | 7,97  |  |

**Tabela 9:** Volumes mensais de água (VT¦) em 1000m<sup>3</sup> e área irrigável (*AT<sub>i</sub>*) em ha para os lotes estudados.

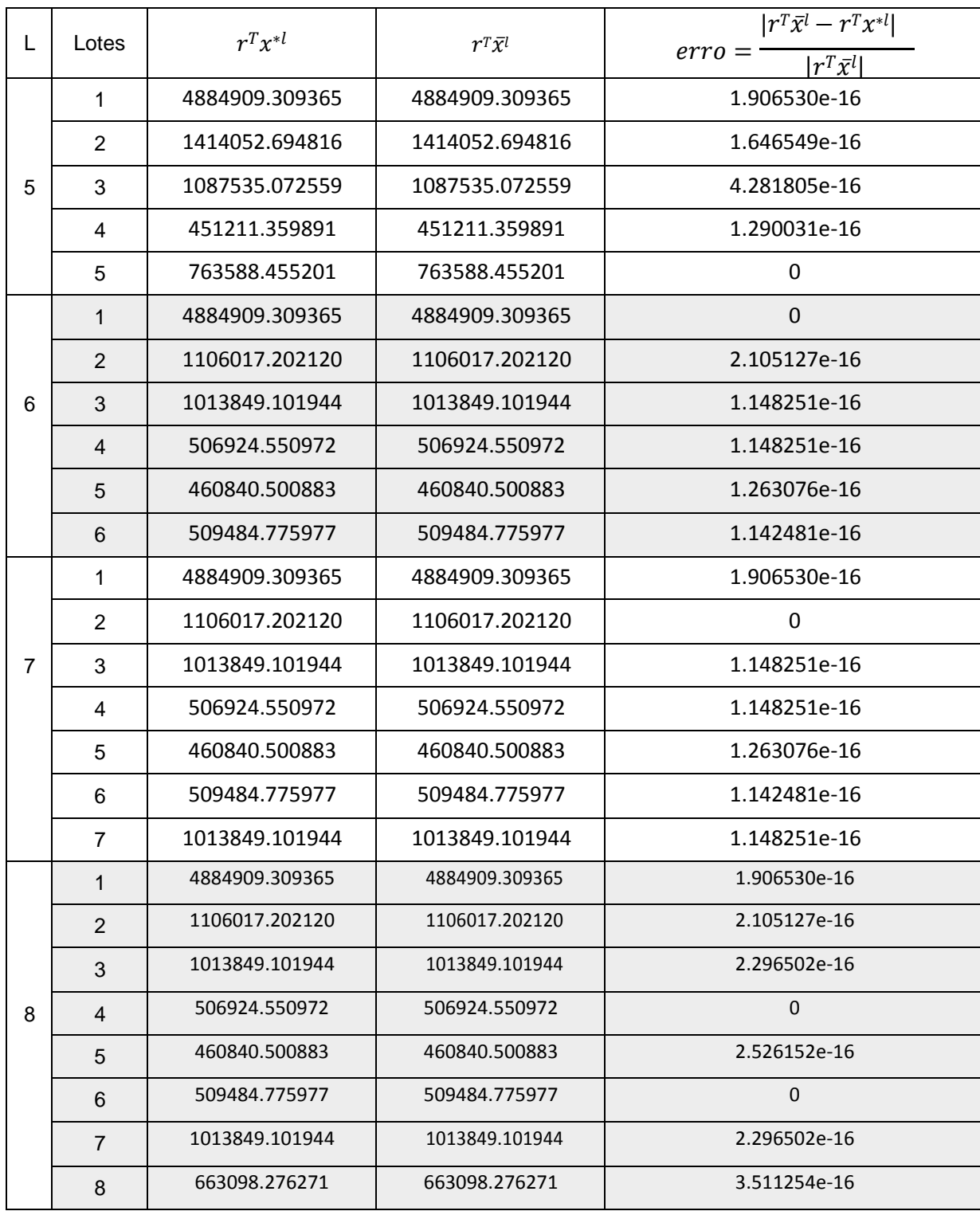

**Tabela 10:** Resultados obtidos da implantação computacional do procedimento apresentado

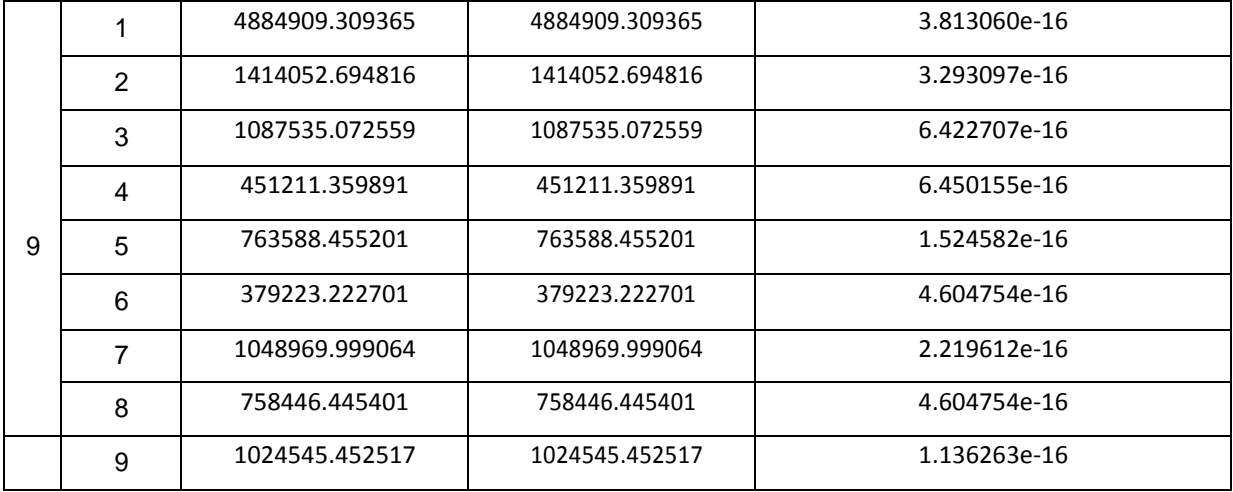

### **CAPÍTULO 5**

# **OTIMIZAÇÃO PRIMAL-DUAL DA PRODUÇÃO E DA RECEITA LÍQUIDA COM LIMITAÇÕES DE ÁGUA E NITROGÊNIO**

#### <span id="page-45-0"></span>**5.1. Introdução**

Sabe-se que vários fatores referentes ao solo, à planta e à atmosfera interagem entre si, determinando a produtividade das culturas agrícolas. Certamente existe uma relação funcional entre esses fatores e a produção das culturas, características de cada condição ambiental. A resposta das culturas pode variar em diferentes tipos de solos, climas e também em decorrência da quantidade e frequência de aplicação da água, do nitrogênio e outros insumos (FRIZZONE, J. A. et al., 2005).

Entende-se por função de produção agrícola ou resposta, como aquela que expressa a relação física entre as quantidades utilizadas de um certo conjunto de insumos e as quantidades físicas máximas que se podem obter do produto, para uma dada tecnologia usada.

Em geral, o problema é encontrar uma solução ótima da combinação insumo-produto, que maximize a produção e a receita líquida separadamente, sujeito às restrições de recursos (ou insumos) pré-fixadas e a uma estrutura de custos e preços dada.

Se as funções de produção fossem conhecidas com precisão, seria possível selecionar com exatidão o nível ótimo de água e nitrogênio para uma situação em particular; mais tais funções estão restritas a grandes variações em relação ao clima-solo, dificultando prever a produtividade das culturas de forma exata.

Na prática se geram regressões lineares para representar "boas aproximações" destas funções. A qualidade do ajustamento, que indica a proporção de variação da função é indicada por uma unidade descritiva conhecida como coeficiente de determinação  $(r^2)$ .

O manejo adequado da água é fundamental na agricultura irrigada, considerando que o setor agrícola é o maior consumidor de água e que os recursos hídricos são essenciais e estratégicos.

Segundo FIGUEIREDO, et al., (2008), uma mudança fundamental deverá ocorrer nas práticas da irrigação nos próximos anos, em decorrência das pressões econômicas sobre os agricultores, da crescente competição pelo uso dos recursos e dos impactos ambientais da irrigação. Eles acham que taisfatores deverão motivar uma mudança do paradigma da irrigação, enfocando-se mais a eficiência econômica do que a demanda de água das culturas.

Já em relação ao recurso do nitrogênio, considerando que na atualidade os custos são cada vez mais variáveis e que a demanda no Brasil cresce a cada dia, é necessário que sejam respeitadas as questões ambientais referentes à preservação dos solos, como peça fundamental para uma agricultura sustentável.

**Figura 3:** Aplicação de nitrogênio na agricultura

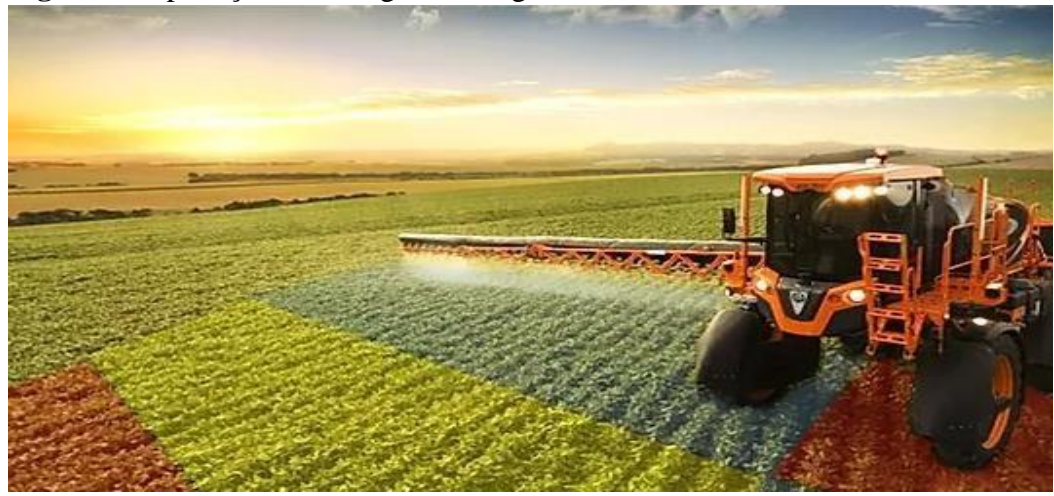

FONTE: jacto, pragas na lavoura (2019)

Nesse capítulo apresenta-se uma visão dual da otimização agrícola com insumos limitados (lâmina de água e dose de nitrogênio), associados à maximização da produção e a maximização da receita líquida agrícola de uma determinada cultura respectivamente. Apresenta-se um procedimento primal-dual baseada no método barreira logarítmica (BERTSEKAS, 2004) para resolver ambos problemas, e a fim de avaliar o desempenho metodológico, foram realizadas experiências numéricas com as culturas agrícolas, meloeiro (ROCHA JUNIOR et.al. 2016), alface americana (MARQUES SILVA et.al., 2008), laranjapera (BERTONHA et al., 1999) e aveia (FRIZZONE et al., 1995).

#### **5.2. .Material e Métodos**

Seja  $y(w, n)$  a função-resposta (ou de produção) de uma determinada cultura ( $kg$ .  $ha^{-1}$ ) em relação à lâmina de água w  $(mm)$  e à dose de nitrogênio ( $kg$ .  $ha^{-1}$ ), em geral uma função não-linear e  $w_l$ ,  $w_u$ ,  $n_l$ ,  $n_u$  (mm) limitantes inferiores e superiores de  $w$  e  $n$  respectivamente, sendo  $w_l$ ,  $w_u$ ,  $n_l$ ,  $n_u \geq 0$ ;  $w_u \geq w_l$  e  $n_u \geq n_l$ . Nesse contexto, o primeiro problema a considerar é o primal:

Maximizar 
$$
y(w, n)
$$
 (1)  
Sujeito a:  $w_l \le w \le w_u$   
 $n_l \le n \le n_u$ 

(1) representa um problema de programação não-linear na caixa bidimensional  $[w_i, w_i] \times [n_i, n_i]$  (BAZARAA et al., 1993). Outro problema interessante de estudar na otimização agrícola com limitações hídricas e de fertilizantes é a maximização da receita líquida obtida com o plantio de uma determinada cultura. Considerando que o benefício é proporcional à produtividade, procura-se então:

$$
\text{Maximizar } RL(w, n) = p_c y(w, n) - c_w w - c_n n \tag{2}
$$

38

$$
Sujeito a: w_l \leq w \leq w_u
$$

$$
n_l \leq n \leq n_u
$$

Em que  $p_c$  representa o preço da cultura ( $R\$ \$.  $ha^{-1}$ ),  $c_w$  o custo da lâmina de água ( $R\$ \$.  $mm^{-1}$ .  $ha^{-1}$ ),  $c_n$  o custo da dose de nitrogênio ( $R\$ \$.  $kg^{-1}$ .  $ha^{-1}$ ) e  $RL(w, n)$  a receita líquida obtida do plantio ( $R\$ \$,  $ha^{-1}$ ). No que segue, suponha que  $y(w, n) = aw^2 + bn^2 +$  $\overline{c}$   $\overline{c}$   $\overline{c}$   $\overline{c}$  +  $\overline{c}$   $\overline{f}$   $\overline{c}$ ,  $\overline{c}$   $\overline{c}$   $\overline{c}$   $\overline{c}$   $\overline{c}$   $\overline{c}$   $\overline{c}$   $\overline{c}$   $\overline{c}$   $\overline{c}$   $\overline{c}$   $\overline{c}$   $\overline{c}$   $\overline{c}$   $\overline{c}$   $\overline{c}$   $\overline{c}$   $\$ ao problema:

(P) Minimizar 
$$
-y(w, n) = \frac{1}{2}(w, n) Q\left(\frac{w}{n}\right) - (d, e)\left(\frac{w}{n}\right) - f
$$
  
Sujeito a:  $A\left(\frac{w}{n}\right) \le \rho$ 

Em que: 
$$
Q = \begin{pmatrix} -2a & -c \\ -c & -2b \end{pmatrix}
$$
,  $A = \begin{pmatrix} -\frac{1}{2} & \frac{1}{2} \\ 0 & 1 \end{pmatrix}$ ,  $\rho = \begin{pmatrix} -\frac{1}{2} & \frac{1}{2} \\ -\frac{1}{2} & -\frac{1}{2} \end{pmatrix}$ . Note que  $Q$  é uma matrix simétrica  
0 – 1 –  $\frac{n_u}{n}$ 

e positiva definida (a, b,  $c < 0$ ), e por tanto a função objetivo  $-y(w, n)$  é estritamente convexa. Neste caso o problema dual associado ao problema (P) está dado por:

(D) Maximizar 
$$
\theta(u)
$$
, Sujeito a:  $u \in R^4$ 

Em que:

$$
\theta(u) = \inf \{ \frac{1}{2}(w, n) Q \ {w \choose n} - (d, e) {w \choose n} - f + u^T (A {w \choose n} - \rho) : {w \choose n} \in R^2 \}
$$
(3)  
Para um u dado, a função:  $\frac{1}{2}(w, n) Q {w \choose n} - (d, e) {w \choose n} - f + u^T (A {w \choose n} - \rho)$  é convexa e  
por tanto que uma condição necessária e suficiente para um  ${n \choose n}$  ser mínimo é que seu  
gradiente se anule, isto é:

$$
Q\binom{w}{n} + A^T u - \binom{d}{e} = 0 \tag{4}
$$

Por tanto o problema dual associado a (P) está dado por:

(D) Maximizar 
$$
\frac{1}{2}(w, n) Q \binom{w}{n} - (d, e) \binom{w}{n} - f + u^T (A \binom{w}{n} - \rho)
$$
  
\nSujeito a:  $\begin{array}{c} w \\ Q \binom{n}{n} + A \end{array} u = \binom{d}{e}$   
\n $u \in R_+^4$ 

De (4): 
$$
-(w, n) Q {w \choose n} = u^T A {w \choose n} - (d, e) {w \choose n}
$$
 e assim que a função objetivo de (D):  
\n $\frac{1}{2}(w, n) Q {w \choose n} - (d, e) {w \choose n} - f + u^T (A {w \choose n} - \rho) = -\frac{1}{2}(w, \rho {w \choose n} - \rho^T u - f$ 

Desta maneira o problema (D) pode ser escrito como:

Maximizar 
$$
-\frac{1}{2}
$$
 (*w*, *n*)  $Q$  ( $\frac{w}{n}$ )  $- \rho^{T}u - f$   
\nSujeito a:  
\n $Q$  ( $\frac{1}{n}$ ) +  $A$   $u = \begin{pmatrix} d \\ e \end{pmatrix}$   
\n $u \in R^{4}_{+}$   
\nNote que de (4), como existe  $Q^{-1}$ , então  
\n $\begin{pmatrix} w \\ n \end{pmatrix} = Q^{-1} \begin{pmatrix} d & T \\ (\frac{1}{e}) - A^{-1}u \end{pmatrix}$  ou

 $(w, n) = ((d, e) - u^{T} A) Q^{-1}$  e assim:

$$
-\frac{1}{2}(w, n) Q {w \choose n} - \rho^{T}u - f = -\frac{1}{2}(w, n)QQ^{-1} ({d \choose e} - A^{T}u) - \rho^{T}u - f
$$
  
\n
$$
= -\frac{1}{2}(w, n) {d \choose e} - A^{T}u - \rho^{T}u - f
$$
  
\n
$$
= -\frac{1}{2}(w, n) {d \choose e} + \frac{1}{2}(w, n)A^{T}u - \rho^{T}u - f
$$
  
\n
$$
= -\frac{1}{2}((d, e) - u^{T}A)Q^{-1} (d) + \frac{1}{2}((d, e) - u^{T}A)Q^{-1}A^{T}u - \rho^{T}u - f
$$
  
\n
$$
= -\frac{1}{2}(d, e)Q^{-1} \frac{1}{2}u - \frac{1}{2}d \frac{1}{2}((d, e)Q^{-1}u - \frac{1}{2}u^{T}u - \frac{1}{2}d^{T}u - \frac{1}{2}d^{T}u - \frac{1}{2
$$

Assim que o problema (D) pode ser escrito como:

(D) Maximizar 
$$
-\frac{1}{2}(d,e)Q^{-1} \begin{pmatrix} d \\ e \end{pmatrix} - \frac{1}{2}dH + \sigma^{T} u - f
$$
  
\nSujeito a:  $u \in R_{+}^{4}$   
\nFazendo  $g = \frac{1}{2}(d,e)Q^{-1} \begin{pmatrix} d \\ e \end{pmatrix}$ , o problema anterior pode ser escrito como:  
\n(D) Maximizar  $-\frac{1}{2}u^{T}Hu + \sigma^{T} u - (g + f)$ 

$$
Sujeito a: \t u \in R^4_+;
$$

ou equivalentemente ao problema:

(D) Minimizar 
$$
\frac{1}{2}u^T Hu - \sigma^T u + (g + f)
$$
  
Sujeito a:  $u \in R^4_+$ 

Seguindo a metodologia barreira logarítmica, para um  $\mu > 0$  dado, associamos à função objetivo de (D), a função barreira logarítmica:

$$
\varphi_{\mu}(u) = \frac{1}{2} u \pi u - \sigma \mathbf{u} + (g + f) + \mu \qquad \text{Ln}(u), \text{ e procuramos:}
$$
  
Minimizar  $\varphi_{\mu}(u)$ 

Mais ainda, u resolve este problema irrestrito para cada  $\mu > 0$ , se e só se  $\nabla \varphi_{\mu}(u) = 0$ , e assim busca-se  $(u, z) > 0$ :

$$
Hu - \sigma + z = 0
$$

 $\mu$  $u_1$  $\mu$ Onde  $z = u_2 = \mu u^{-1}$ . Note que como  $z = \mu u^{-1}$  então  $z u = \mu$ , e agora buscamos  $\mu$   $j$   $j$  $u_3$  $\left(\frac{\mu}{u_4}\right)$ ..<br>j j

resolver o sistema de equações não-linear:

$$
Hu + z = \sigma
$$
 (5)  

$$
z_j u_j = \mu \quad (j = 1, 2, 3, 4)
$$
 (6)

Aplicando o método de Newton para resolver o sistema não-linear (5)-(6), procura-se uma direção  $\Delta u = (\Delta u_1, \Delta u_2, \Delta u_3, \Delta u_4) \in R^4$  e  $\Delta z = (\Delta z_1, \Delta z_2, \Delta z_3, \Delta z_4) \in R^4$  tal que:

$$
H(u + \Delta u) + (z + \Delta z) = \sigma \tag{5}
$$

$$
(z_j + \Delta z_j)(u_j + \Delta u_j) = \mu \qquad (j = 1, 2, 3, 4) \qquad (6)
$$

De aí que:

$$
H\Delta u + \Delta z = \sigma - Hu - z = \theta
$$
  

$$
z_j \Delta u_j + u_j \Delta z_j = \mu - z_j u_j = \tau_\mu \qquad (j = 1, 2, 3, 4)
$$

A continuação o procedimento computacional para resolver (1).

#### <span id="page-49-0"></span>**5.3. Procedimento Computacional**

**Dados:** *a*, *b*, *c*, *d*, *e*, *f*  $\in \mathbb{R}$  *e a*, *b*, *c* < 0, *w*<sub>*l*</sub>, *w*<sub>*u*</sub>,  $n_l$ *n*<sub>*u*</sub>  $\geq 0$ ; *w*<sub>*u*</sub>  $\geq$  *w*<sub>*l*</sub> *e*  $n_u \geq n_l$ ,

$$
\varepsilon, \xi \in (0,1), \mu_0 > 0, u \in R_{++}^4
$$
.

**Farger**

\n
$$
Q = \begin{pmatrix} -2a & -c & -10 \\ -c & -2b \end{pmatrix}, A = \begin{pmatrix} 10 & w_u \\ -10 & p \end{pmatrix}, \mu = \mu_0
$$
\n
$$
\begin{pmatrix} 1 & 0 \\ 0 & -1 \end{pmatrix}, \mu = \mu_0
$$

$$
\sigma = AQ^{-1} \left( \frac{d}{d} \right) - \rho, Q^{-1} = \frac{1}{c^2 - 4ab} \left( \frac{2b}{d} \right) - \frac{1}{2a} \left( \frac{2b}{d} \right) - \frac{1}{2a} \left( \frac
$$

41

**Fazer**  $\theta = \sigma - Hu - z$ ,  $\tau_u = \mu - z_iu_i$ 

**Enquanto** Max  $\{||\theta||, |\tau_{\mu}|\} > \varepsilon$ .

**Determinar**  $\Delta u = (\Delta u_1, \Delta u_2, \Delta u_3, \Delta u_4), \Delta z = (\Delta z_1, \Delta z_2, \Delta z_3, \Delta z_4).$  $H\Delta u + \Delta z = \theta$  $z_j \Delta u_j + u_j \Delta z_j = \tau_\mu$  (  $j = 1,2,3,4$ ) Achar  $\alpha = \min \left\{ \frac{\|u\|}{\sigma} \cdot \frac{\|z\|}{\sigma^2} \right\}$ ‖∆‖ ‖∆‖ **Fazer**  $u = u + 0.999 \alpha \Delta u$ ,  $z = z + 0.999 \alpha \Delta z$ 

**Fazer**  $\mu = \xi \mu$ 

**Calcular**  $\theta$ ,  $\tau_{\mu}$ 

Fazer  $\binom{w}{v} = Q^{-1}$  (  $\overline{n}$  $^{-1}$  ( $^{d}_{(0)}$  –  $A^{T}$  $\int_{e}^{f}$  ) – A<sup>T</sup>  $u$ )

Note que o procedimento anterior também pode ser aplicado para resolver o problema (2), onde procura-se maximizar a receita líquida  $RL(w, n) = p_c y(w, n) - c_w w - c_n n$ , posto que:  $RL(w, n) = p_c y(w, n) - c_w w - c_n n = p_c (aw^2 + bn^2 + cwn + dw + en + f)$  $c_w w - c_n n = \overline{\omega}^2 + \overline{\omega}^2 + \overline{\omega$  $p_c d - c_w$ ,  $\bar{e} = p_c e - c_n$ ,  $f = p_c f$ .

#### **5.3. Resultados e Discussão**

Para testar o procedimento anterior, foram utilizadas as funções de produção do meloeiro (ROCHA JÚNIOR et al., 2016), alface americana (MARQUES SILVA et al., 2008), laranjapera (BERTONHA et al., 1999) e aveia (FRIZZONE et al., 1995). As fórmulas analíticas destas funções são:

 $y(w, n) = 52,40174118 w + 111,1536525 n - 0,038815548 w<sup>2</sup> - 0,279112997 n<sup>2</sup>$ para o meloeiro,  $y(w, n) = -12490 + 388.1w - 6.02n - 1.042w^2 - 0.04563n^2$ 0,1564wn para a alface americana,  $y(w, n) = 0.306 + 1.01x10^{-2}n - 1.46x10^{-5}n^2 +$  $4,35x10^{-4}w - 4,47x10^{-8}w^2$  para a laranja-pera e  $y(w, n) = 3,575x10^{-2}w +$ 

 $1,554x10^{-2}n - 5,6x10^{-5}w^2 - 5,1x10^{-5}n^2$  para a aveia. Os intervalos  $[w_l, w_u]$  e  $[n_l, n_u]$ considerados para o meloeiro foram [150,750] e [100,300] respectivamente, [150,300] e [100,250] para a alface americana, [0,6.000] e [0,5.000] para a laranja-pera e [0,600] e [0,500] para a aveia. Em relação aos custos de água e nitrogênio foram, R\$ 0,318 e R\$ 3,50 para o meloeiro, R\$ 0.44 e R\$ 2,09 para alface americana e R\$ 0,20 e R\$ 0,50 para aveia respectivamente. Os preços considerados foram R\$ 0,58 para o meloeiro, R\$ 0,80 para alface americana e R\$ 150 para aveia. Para a cultura laranja-pera foi realizada apenas a maximização da produtividade em resposta à aplicação da água e do nitrogênio.

Na Tabela 11 apresentamos os resultados obtidos pelo procedimento Primal-Dual, assim como os da literatura em relação à produtividade de cada cultura.

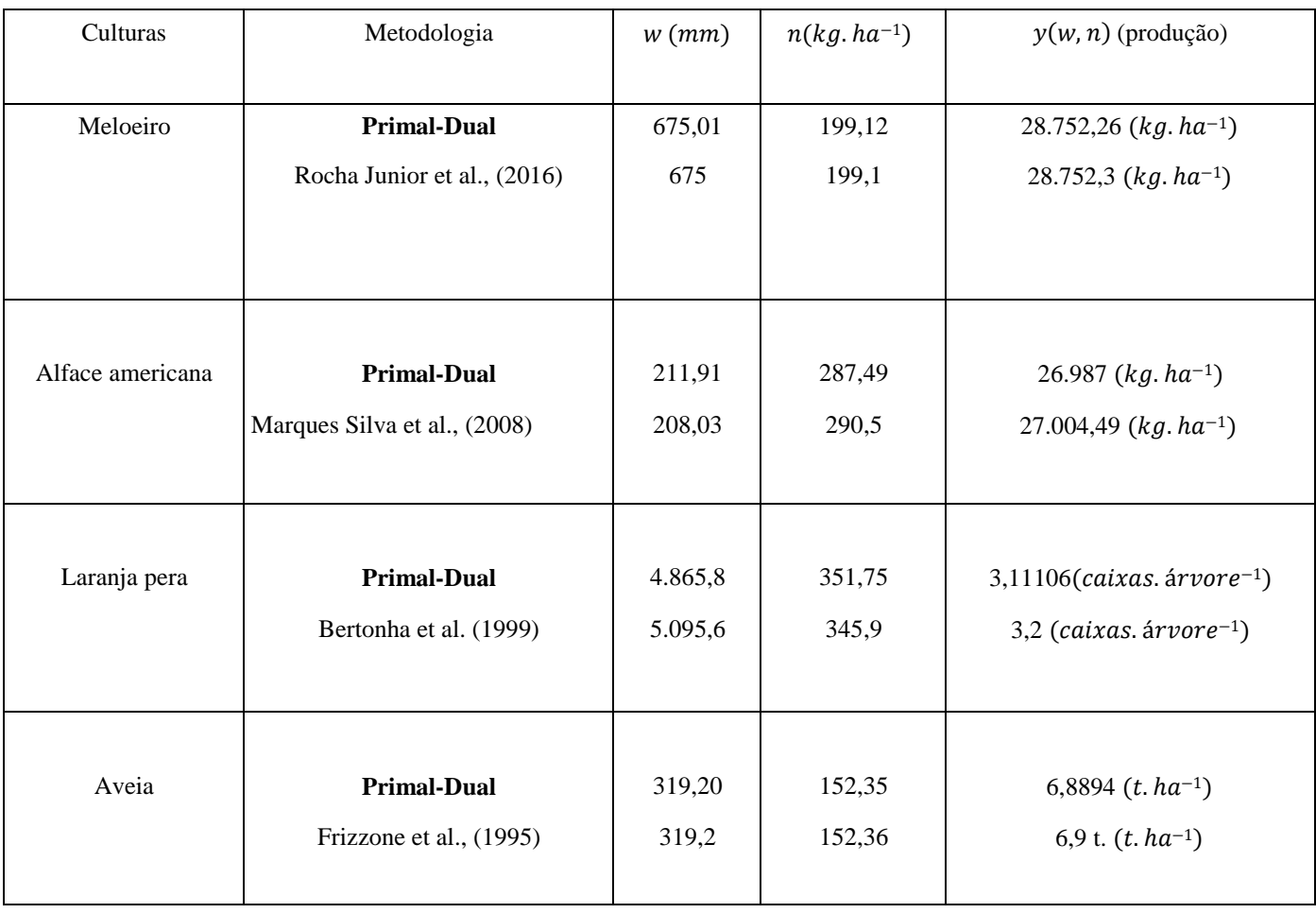

**Tabela 11:** Lâmina de água w, dose de nitrogênio  $n$  e produtividade  $y(w, n)$  ótima

No caso da cultura do meloeiro, pode-se observar uma compatibilidade total dos resultados obtidos através do procedimento Primal-Dual e os obtidos em ROCHA JUNIOR et al., (2016). Analogamente em relação à cultura alface americana, a produtividade ótima obtida pelo procedimento Primal-Dual mostra uma pequena diferença de valores em relação aos apresentados por MARQUES SILVA et al., (2008), assim como os valores obtidos das variáveis lâmina de água e dose de nitrogênio.

No que respeita à cultura laranja pera, apesar de obtém-se uma produtividade ótima muito próximas, em BERTONHA et al. (1999) são necessários 228,8 mm mais de água que no procedimento Primal-Dual. Finalmente os resultados obtidos em FRIZZONE et al. (1995) e com o procedimento Primal-Dual para a cultura da aveia, foram praticamente os mesmos. Na Figura 4 podemos visualizar cada iteração do procedimento implementado em relação à produtividade ótima de cada cultura considerada.

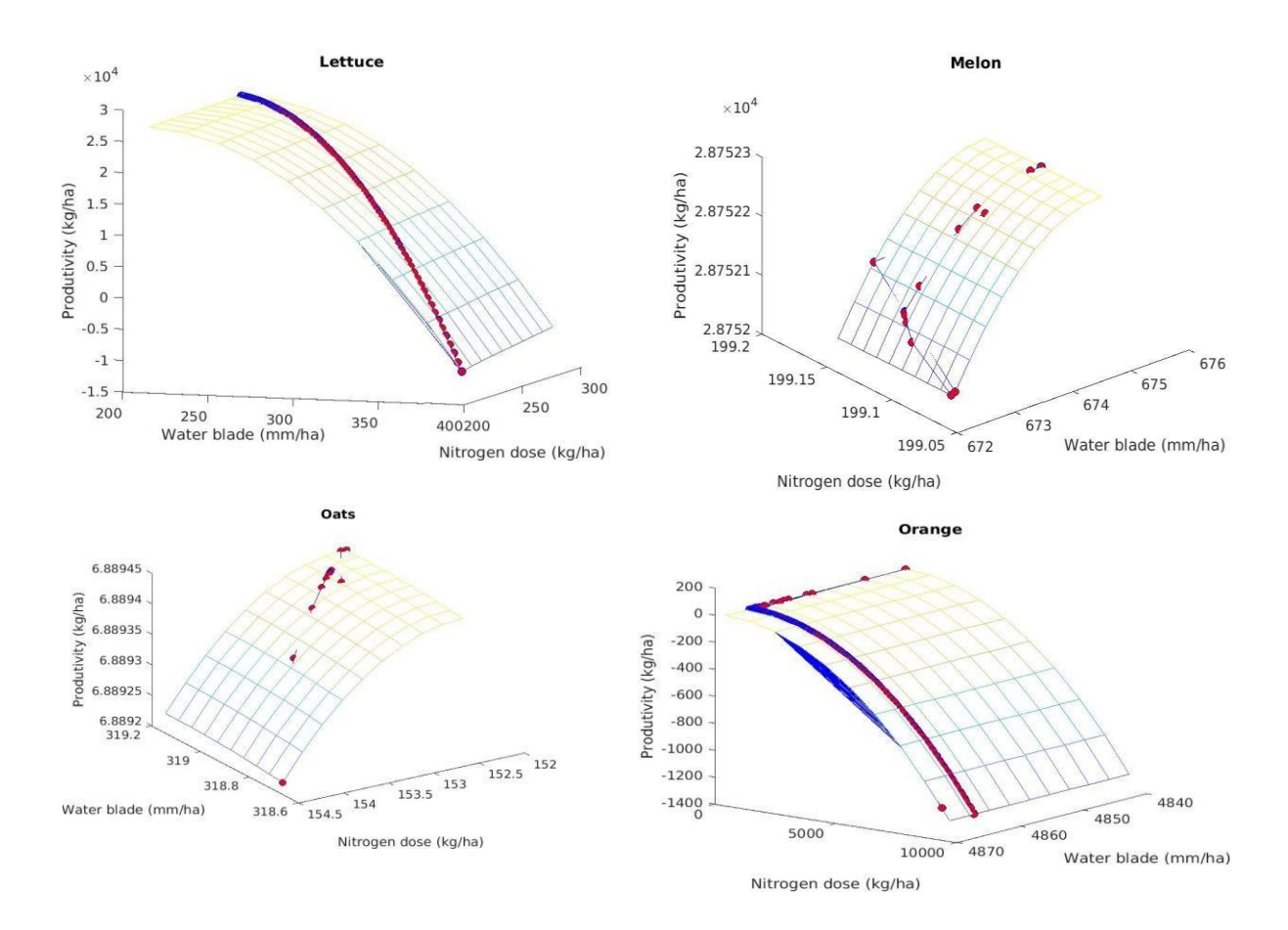

**Figura 4:** Produção ótima das culturas: Alface americana, Meloeiro, Laranja pera e Aveia (MATLAB 7.1)

Na Tabela 2 apresentam-se os resultados obtidos em relação à receita líquida ótima para as culturas meloeiro, alface americana e aveia.

Tabela 12: Lâmina de água w, dose de nitrogênio n e receita líquida ótima  $RL(w, n)$ 

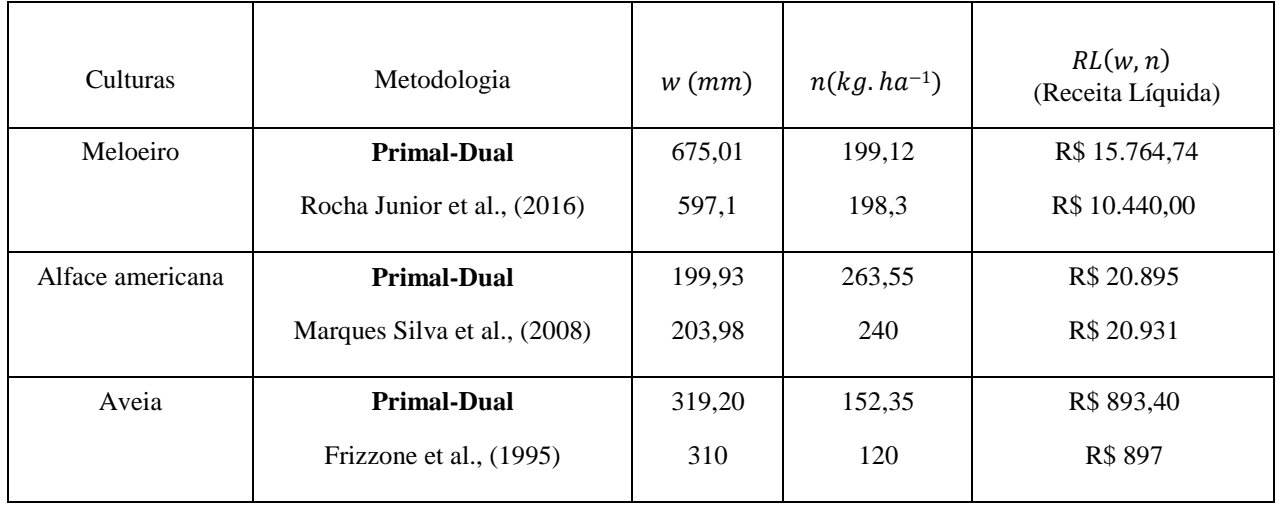

Note que no caso do meloeiro, existe uma diferença entre as receitas líquidas nas metodologias Primal-Dual e ROCHA JUNIOR et al., (2016) de R\$ 5.324,74, mas o Primal-Dual deve utilizar 78 mm mais de água que a alcançada em ROCHA JUNIOR et al., (2016) e com quase a mesma quantidade de nitrogênio. Já em relação às culturas alface americana e aveia os valores das receitas líquidas não apresentam diferença significativa, apenas podemos reparar uma pequena diferença no que respeita à quantidade de nitrogênio utilizada. Finalmente na Figura 5 podemos visualizar cada iteração do procedimento implementado em relação à receita líquida ótima das culturas: Meloeiro, Alface americana e Aveia

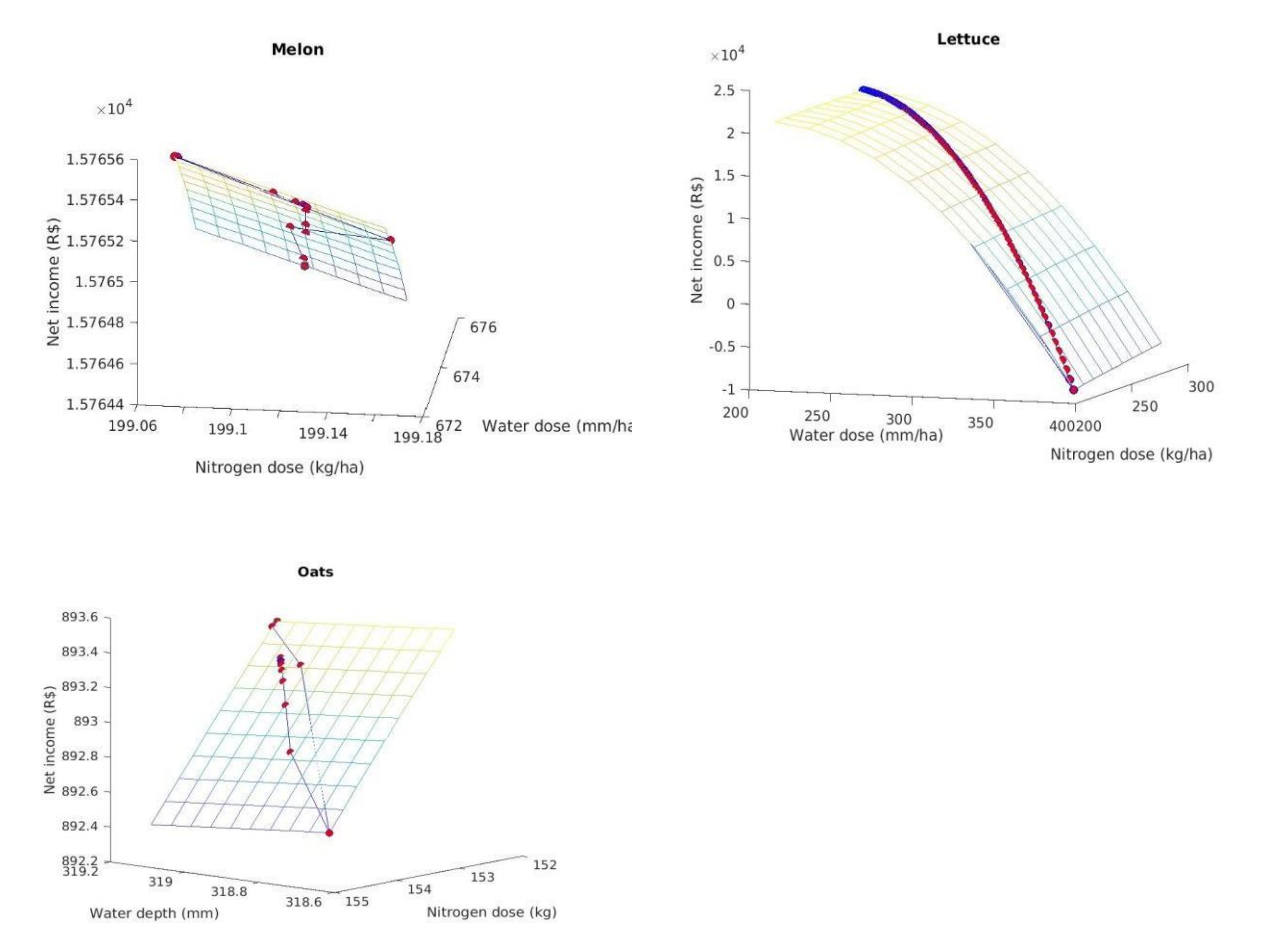

**Figura 5:** Receita líquida ótima das culturas: Meloeiro, Alface americana e Aveia, (MATLAB 7.1)

#### **6. CONCLUSÕES**

Esta dissertação utiliza de métodos de programação linear e não linear para solução de problemas de otimização da produção agrícola, obtendo seus resultados primal, mas também o dual, que é o diferencial da dissertação. No capítulo 3, apresentamos um procedimento computacional de pontos interiores para resolver os problemas primal-dual associados a maximização da receita líquida e à comercialização ótima dos insumos, água e terra. Obtendo resultados satisfatórios. Já no capitulo 4, O procedimento computacional implementado, mostrou um bom comportamento se observamos os resultados obtidos. Os errosrelativos entre o valor  $r^r x^{\ast}$ le o valor ótimo do  $(P^l)$ , agora com r representando os  $r^l$  foram satisfatórios e assim foi alcançado o objetivo da dissertação apresentada, e por último, no quinto capitulo, Apresentou-se uma metodologia ou procedimento computacional (programação não-linear) para determinar a máxima produção e/ou máxima receita líquida de um conjunto de culturas agrícolas com recursos limitados, utilizando a teoria de dualidade.

É importante destacar a brilhante e simples atuação do problema dual na construção do procedimento. Por último, com base nos resultados obtidos, foi possível concluir que a metodologia apresentada constitui uma alternativa confiável, considerando os resultados semelhantes aos publicados na literatura. Considerando os bons resultados obtidos, percebe-se a contribuição que a parcela dual pode trazer para a tomada de decisão agrícola. Para implementação foi utilizado MATLAB 7.1.

## **8. REFERÊNCIAS BIBLIOGRÁFICAS**

AGUIAR,J.V. A função de produção na agricultura irrigada. Fortaleza: Imprensa Universitária, (2005).

ALFANDARIA, L.; PLATEAU, A., SCHEPLER, X. A branch-and-price-and-cut approach for sustainable crop rotation planning. European Journal of Operational Research, (2015).

BAIO, H. R. F., ANTUNIASSI, R. U., BALASTREIRE, A. L., and FILHO, J. V. C. Modelo de programação linear para seleção de pulverizadores agrícolas de barras. Revista Engenharia Agrícola, (2004).

BAZARAA, M.S., SHERALI, H.D. and SHETTY, C.M. Nonlinear Programming. John Wiley & Sons, New York. (1993).

BAZARAA, M. C., SHERALI, H. D., and SHETTY, H. D. Nonlinear Programming: Theory and Algorithms. John Wiley. (1979).

BERTONHA, A.; FRIZZONE, J.A.; MARTINS, E.N. Irrigação e adubação nitrogenada na produção de laranja-pêra. Acta Scientiarum, v.21, (2008)

BERTSEKAS, D. P. Nonlinear Programming. Athena Scientific. (2004).

CARVALHO, D. F. Otimização do uso da água no perímetro irrigado do Gorutuba. PhD thesis, Universidade Federal de Viçosa. (1998).

CARVALHO, D. F. SOARES, A., RIBEIRO, C. A., SEDIYAMA, C. G., and PRUSKI, F. Otimização do uso da água no perímetro irrigado do Gorutuba, utilizando-se a técnica da programação linear. Revista Brasileira de Engenharia Agrícola e Ambiental, (2000).

CORNELIS Roos, Tamás Terlaky, and Jean-Philippe Vial, Theory and algorithms for linear optimization: an interior point approach, Wiley, (1997)

DANTIZG, G. B. Linear Programming and Extensions. Princeton University Press, Princeton, NJ, (1963).

DE CARVALHO, D. F., DELGADO, A. R. S., de OLIVEIRA, R. F., da SILVA, W., and do FORTE, V. L. Maximização da produção e da receita agrícola com limitações de água e nitrogênio utilizando método de pontos interiores. Revista Engenharia Agrícola, (2009).

DELGADO, A. R. S. and VENTURA, S. D. Experiência numérica na maximização da produção e receita agrícola do meloeiro e da alface americana. *Revista Pesquisa Operacional para o Desenvolvimento*, (2014).

DELGADO, A. R. S., VENTURA, S. D., CARVALHO, D. F., and SANTOS, R. D. Determinação de intervalos ótimos de irrigação utilizando barreira logarítmica. Revista Brasileira de Agricultura Irrigada, (2010).

DOS SANTOS Jr., J. L. C., FRIZZONE, J. A., and DA SILVA Paz, V. P. Otimização do uso da água no perímetro irrigado Formoso aplicando lâminas máximas de água. (2014).

FIACCO, A. V. and CORMICK, M. C. Nonlinear Programming: Sequential Unconstrained Minimization Techniques. Wiley. (1968).

FIGUEIREDO, M., FRIZZONE, J. A., PITELLI, M. M., and REZENDE, RLâmina ótima de irrigação do feijoeiro, com restrição de água, em função do nível de aversão ao risco do produtor. Acta Sci. Agron. Maringá, . (2008).

FRISCH, K.R. The logarithmic potential method of convex programming, Technical report, University Institute of Economics, Oslo. (1955).

FRIZZONE, J. A., ANDRADE, A. S., DE SOUZA, J. L. M., and ZOCOLER, J. L. Planejamento de irrigação. Análise de decisão de investimentos. EMBRAPA. (2005).

FRIZZONE, J. A., COELHO, R. D., DOURADO, D. N, and SOLIANE, R. Linear programming model to optimize the water resource use in irrigation projects: an application to the Senator Nilo Coelho Project. Sci. Agric. Piracicaba, 54 (especial), (1997).

FRIZZONE J.A. Lâminas de água e doses de nitrogênio na produção de aveia (Avena sativa L.) para forragem. Scientia Agrícola (1995).

GALDINO, D., DELGADO, A. R. S., VENTURA, D. S., Dib, C. M., RODRIGUES, P.P.C.. Binary programming for the simulation of crop rotation and animal transit in an integrated croplivestock system. Revista Ciência Agronômica, (2019)

GASQUES, José Garcia; BASTOS, Eliana Teles «Crescimento da Agricultura». (2003).

GUANZIROLI, Carlos Enrique «Agronegócio no Brasil: perspectivas e limitações» (PDF). Economia para Discussão, 186. Universidade Federal Fluminense (2006)

KARMARKAR, N., A New PolynomiaJ-Time Algorithm for Linear Programming, Combinatorica, (1984).

KHACHIYAN, L.G. A Polynomial Algorithm in Linear Programming. Soviet Mathematics Doklady, (1979).

KIRSCH, I. Hypnotic enhancement of cognitive-behavioral weight loss treatments—Another meta-reanalysis. Journal of Consulting and Clinical Psychology, (1996).

KOJIMA, M.; MIZUNO, S.; YOSHISE, A. A primal-dual interior point method for linear programming. In Progress in Mathematical Programming. Interior Point and Related Methods, N. Megiddo, ed. Springen-Verlag, New York, (1989)

LUENBERGER, D. G, Linear and Nonlinear Programming, 2nd edtion. Addison-Wesley, Reading. (1984).

MARQUES Silva, P. A., PEREIRA Magela, G., REIS, R., LIMA, L. A., and TAVEIRA, J. H. Função de resposta da alface americana aos níveis de água e adubação nitrogenada. Ciênc. Agrotec, (2008).

MONTEIRO, R. D. C., ADLER, I. e RESENDE, M. G. C., A polynomial-time primal-dual a ne scaling algorithm for linear and convex quadratic programming and its power series extension, Mathematics of Operations Research, (1990).

OJIMA, A. L. R. O. and YAMAKAMI, A. Modelo de programação quadrática para análise da movimentação logística e comercialização da soja Brasileira. Revista Engenharia Agrícola, (2006).

PARGA, P., FURST, P., and ANDRADE, E. Elementos de Programação Linear. Editora Universidade Rural, 4a edition. (2010).

PENA, R. F. A. AGRICULTURA NO BRASIL ATUAL. mundoeducação.(2019).

ROCHA, J. A. F. Resposta produtiva do meloeiro sob diferentes lâminas de água e doses de nitrogênio. Jaboticabal (2016).

SANTOS, L. M. R., SANTOS, R. H., ARENALES, M. N., and RAGGI, L. A. Um modelo para a programação de rotação de culturas. *Pesq. Operacional*, (2007).

VENTURA, D. S., DELGADO, A. R. S., TEIXEIRA, V. Optimum Control of Grazing and Cattle Movement in the Silvopastoral Establishment "La Aguada" (Córdoba-Argentina). Journal of Agricultural Studies, (2019).